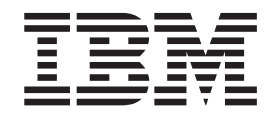

# Unidade de Disco Rígido USB 2.0 Portátil de 40 GB com Rescue and Recovery

Manual do Utilizador

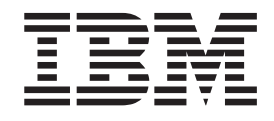

# Unidade de Disco Rígido USB 2.0 Portátil de 40 GB com Rescue and Recovery

Manual do Utilizador

**Nota:** Antes de utilizar estas informações, bem como o produto a que elas se referem, não deixe de ler as informações contidas no Apêndice C, ["Assistência](#page-30-0) e suporte", na [página](#page-30-0) 21 e no Apêndice D, "Declaração de Garantia Limitada IBM [Z125-4753-08](#page-34-0) [04/2004",](#page-34-0) na página 25.

# **Índice**

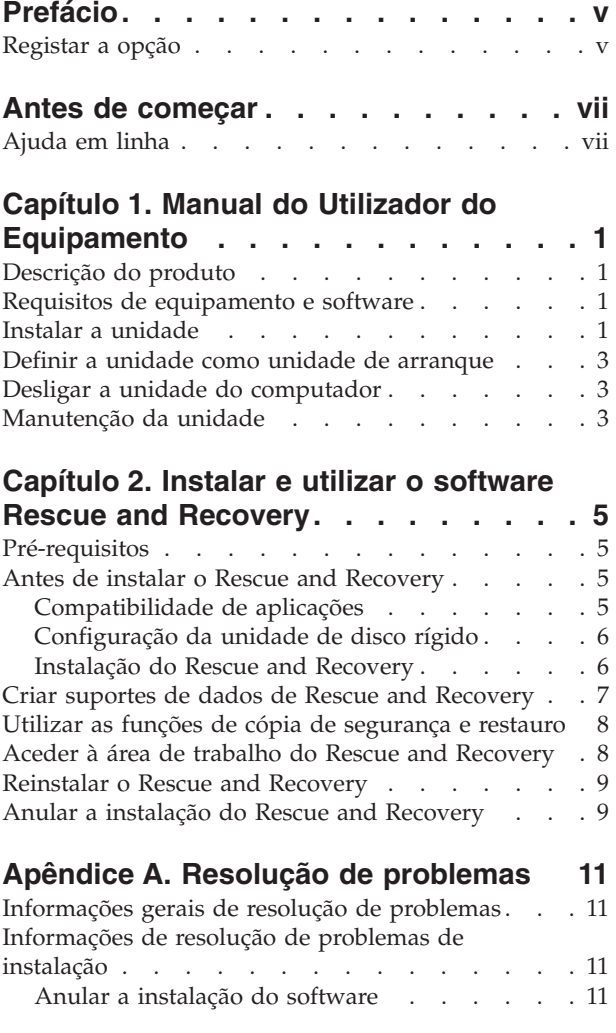

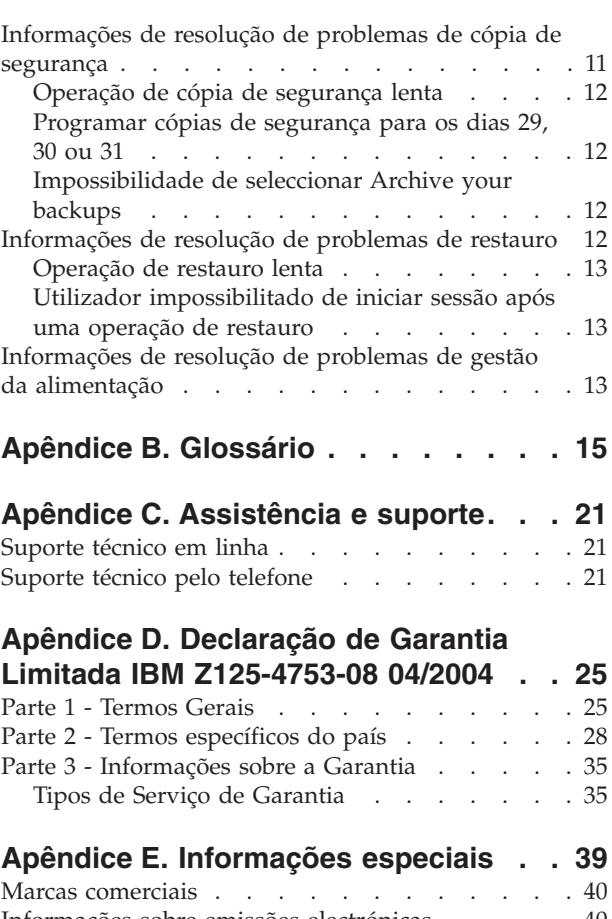

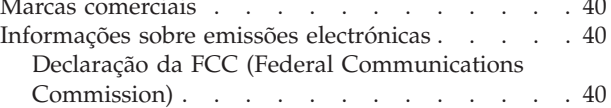

# <span id="page-6-0"></span>**Prefácio**

Este manual fornece informações sobre a Unidade de Disco Rígido USB 2.0 IBM® de 40 GB com Rescue and Recovery™. Este manual destina-se ao responsável pela instalação e ao utilizador do equipamento e inclui as seguintes informações:

- v A secção Capítulo 1, "Manual do Utilizador do [Equipamento"](#page-10-0) contém instruções de instalação e utilização da Unidade de Disco Rígido IBM de 40 GB com Rescue and Recovery.
- v A secção Capítulo 2, "Instalar e utilizar o software Rescue and [Recovery",](#page-14-0) na [página](#page-14-0) 5 contém pré-requisitos e instruções de instalação, uma listagem de componentes e requisitos de sistema do Rescue and Recovery with Rapid Restore™, bem como uma descrição geral dos conceitos do Rescue and Recovery with Rapid Restore.
- v A secção Apêndice A, "Resolução de [problemas"](#page-20-0) contém informações que poderão ser úteis na eventualidade de ocorrerem problemas ao utilizar o Rescue and Recovery with Rapid Restore.
- v O Apêndice B, ["Glossário",](#page-24-0) na página 15 contém definições de termos da indústria para auxiliar o utilizador a compreender alguns dos conceitos abordados neste manual.
- v A secção Apêndice C, ["Assistência](#page-30-0) e suporte", na página 21 contém informações sobre assistência e suporte.
- v O Apêndice D, "Declaração de Garantia Limitada IBM [Z125-4753-08](#page-34-0) 04/2004", na [página](#page-34-0) 25 contém informações sobre a garantia.
- O Apêndice E, ["Informações](#page-48-0) especiais" contém informações sobre marcas comerciais e informações especiais.

# **Registar a opção**

A IBM agradece a sua preferência por este produto IBM®. Agradecemos igualmente que disponha de alguns minutos do seu tempo para registar o produto e facultar informações que ajudarão a IBM a prestar-lhe um melhor serviço no futuro. A sua opinião é importante, na medida em que nos ajudará a desenvolver produtos e serviços realmente úteis para o Cliente, bem como melhores formas de comunicar com o Cliente. Deste modo, mais uma vez, agradecemos que efectue o registo da sua opção no Web site da IBM

http://www.ibm.com/pc/register/

Futuramente, a IBM enviar-lhe-á informações e actualizações sobre o produto registado, salvo se indicar no questionário do Web site que não pretende receber este tipo de informações.

# <span id="page-8-0"></span>**Antes de começar**

Certifique-se de que consulta as informações seguintes antes de instalar e utilizar a Unidade de Disco Rígido USB 2.0 IBM Portátil de 40 GB com Rescue and Recovery.

#### **Atenção**

Utilize apenas os cabos fornecidos com esta opção. Se utilizar um cabo não incluído na embalagem da opção poderá danificar a unidade. Não ligue um transformador a este dispositivo.

- v Para evitar danos na Unidade de Disco Rígido USB deverá manuseá-la com cuidado. Guarde a unidade na embalagem fornecida com a opção para transportar a unidade, ou durante períodos em que a mesma não esteja a ser utilizada. Para obter mais informações sobre o correcto manuseamento da Unidade de Disco Rígido USB, consulte a secção ["Manutenção](#page-12-0) da unidade" na [página](#page-12-0) 3.
- v O cabo USB principal tem que ser ligado a uma porta de alimentação USB de elevada potência. Se ocorrerem problemas, tente ligar o cabo USB principal a outra porta USB.
- v Quando utilizar a Unidade de Disco Rígido USB num computador portátil com uma placa PCMCIA USB 2.0, o cabo USB principal tem que ser introduzido na porta de elevada potência da placa PCMCIA. É necessário ligar igualmente o cabo de alimentação auxiliar à porta USB para fornecer a alimentação adequada.

#### **Atenção**

A IBM não suporta este produto com um utilitário de disco de outro fabricante que reorganize ou ordene a tabela de partições.

#### **Atenção**

Guarde o CD fornecido com o Unidade de Disco Rígido USB 2.0 Portátil de 40 GB e cria uma cópia do mesmo. Este CD não pode ser substituído pela IBM, nem transferido da Web.

### **Ajuda em linha**

O Sistema de ajuda em linha integrada do Rescue and Recovery é uma fonte de informação extremamente útil. O sistema de ajuda contém informações que são actualizadas de uma forma dinâmica, à medida que acede a diferentes componentes de Rescue and Recovery.

Para aceder ao sistema de ajuda em linha do Rescue and Recovery, execute os passos a seguir indicados:

- 1. Aceda à consola principal do Rescue and Recovery.
- 2. Aceda ao menu de Ajuda.

# <span id="page-10-0"></span>**Capítulo 1. Manual do Utilizador do Equipamento**

Este capítulo contém instruções de instalação e utilização da Unidade de Disco Rígido USB 2.0 IBM Portátil de 40 GB com Rescue and Recovery.

**Nota:** Antes de instalar e utilizar a Unidade de Disco Rígido USB 2.0 IBM Portátil de 40 GB com Rescue and Recovery, certifique-se de que lê a secção ["Antes](#page-8-0) de [começar"](#page-8-0) na página vii.

# **Descrição do produto**

A Unidade de Disco Rígido USB 2.0 IBM Portátil de 40 GB com Rescue and Recovery é uma unidade de disco rígido USB portátil, leve e de alta velocidade que é compatível com a norma USB 2.0, que permite transferências de dados até 40 vezes mais rápidas do que através de ligações USB 1.1. A unidade pode ser utilizada com computadores portáteis ou de secretária, sendo também compatível com ligações USB 1.0 e USB 1.1. Uma vez instalada a unidade, funcionará como um dispositivo ″plug-and-play″ com capacidade de troca em tensão; isto significa que é possível ligar e desligar a unidade enquanto o computador se encontra em execução. Consulte a secção "Desligar a unidade do [computador"](#page-12-0) na página 3.

A embalagem da opção inclui:

- v Unidade de Disco Rígido IBM Portátil de 40 GB com Rescue and Recovery
- v Cabo USB principal (ligação USB ″A″ a ″mini B″)
- v Cabo de alimentação auxiliar
- v *CD do Manual do Utilizador e Software*, que inclui o software Rapid Restore e este *Manual do Utilizador* online

**Nota:** Guarde este CD e crie uma cópia do mesmo. Este CD não pode ser substituído pela IBM, nem transferido da Web.

- Informações sobre garantia
- Embalagem de transporte

### **Requisitos de equipamento e software**

O computador tem que ter instalado o seguinte equipamento:

- v Microprocessador Intel™ Pentium® a um mínimo de 200 MHz
- v 64 MB de memória de acesso aleatório (RAM)
- v Unidade de CD-ROM ou DVD-ROM para instalar o software no CD fornecido
- v Portas USB 1.1 ou 2.0

Para utilizar a Unidade de Disco Rígido IBM Portátil de 40 GB com Rescue and Recovery, o computador tem que ter instalado o Microsoft® Windows® 2000 Professional ou o Microsoft Windows XP.

# **Instalar a unidade**

Esta secção faculta instruções para instalação da unidade.

Para instalar a unidade, execute o seguinte procedimento:

1. Ligue o cabo USB principal à porta USB 5, conforme ilustrado na Figura 1.

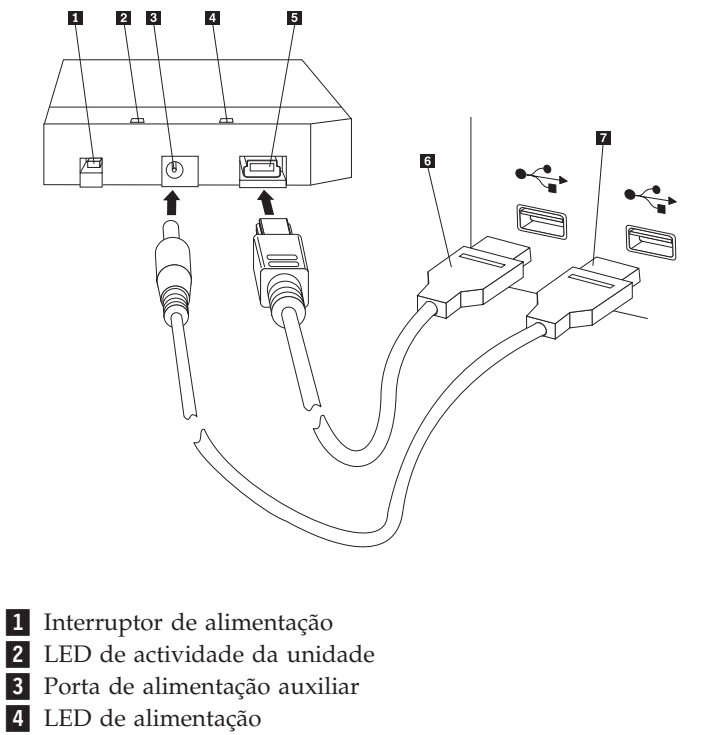

- 5 Porta USB
- 6- Cabo USB principal
- 7 Cabo de alimentação auxiliar

#### *Figura 1. Instalar a unidade*

- 2. Ligue a outra extremidade do cabo USB principal 6 a uma porta USB disponível no computador.
- 3. Ligue o cabo de alimentação auxiliar à porta de alimentação auxiliar 3 existente na unidade.
- 4. Ligue a outra extremidade do cabo de alimentação auxiliar **7** a uma porta USB disponível no computador.
- 5. Coloque o interruptor **1** na posição de ligado ("on").

#### **Atenção**

Utilize apenas os cabos fornecidos com esta opção. Se utilizar um cabo não incluído na embalagem da opção poderá danificar a unidade. Não ligue um transformador a este dispositivo.

6. Abra **My Computer** e faça duplo clique no ícone que está associado à Unidade de Disco Rígido USB IBM.

O Windows detectará automaticamente a unidade. Na primeira vez que executar estes passos, será apresentada uma janela de boas vindas com a opção de instalação do software Rescue and Recovery.

Se pretender utilizar o software Rescue and Recovery incluído, não deixe de ler as informações gerais introdutórias, incluídas na secção Capítulo 2, "Instalar e utilizar <span id="page-12-0"></span>o software Rescue and [Recovery",](#page-14-0) na página 5. Para instalar o software Rescue and Recovery, consulte a secção ["Instalação](#page-15-0) do Rescue and Recovery" na página 6.

Se não pretender utilizar o software Rescue and Recovery incluído, a unidade estará pronta a utilizar, não é requerida qualquer instalação de software adicional. Para desactivar o lançamento automático, faça clique em **Do not show this again** no canto inferior esquerdo da janela do browser, desligue a unidade e, em seguida, volte a ligá-la.

**Nota:** Dependendo da quantidade de dados dos quais esteja a ser efectuada cópia de segurança, a instalação do Rescue and Recovery pode ser bastante demorada. Em especial se a cópia de segurança estiver a ser efectuada através de uma ligação USB 1.1. A interrupção de uma instalação do Rescue and Recovery pode resultar na perda de dados.

# **Definir a unidade como unidade de arranque**

A unidade pode ser configurada como unidade de arranque em sistemas com suporte de BIOS de arranque a partir de USB (″boot-to-USB″). Normalmente, o BIOS detecta a unidade ″HDD-1″ ou ″IBM-(USB).″ Para adicionar a Unidade de Disco Rígido IBM Portátil de 40 GB com Rescue and Recovery à sequência de arranque do seu computador, será necessário utilizar o utilitário de configuração do BIOS do computador. Para obter informações sobre a utilização do utilitário de configuração do BIOS, consulte a documentação fornecida com o computador.

Se ocorrer um problema, certifique-se de está instalado o BIOS mais recente no seu computador. Para obter uma lista dos computadores que suportam o arranque através do BIOS a partir dispositivos de armazenamento USB, visite o web site de suporte IBM, no endereço http://www.ibm.com/pc/support.

**Nota:** Certifique-se de que lê a secção "Criar [suportes](#page-16-0) de dados de Rescue and [Recovery"](#page-16-0) na página 7 antes de tentar definir a unidade como unidade de arranque.

# **Desligar a unidade do computador**

Para desligar a unidade em Windows 2000, execute o seguinte procedimento. Se estiver a utilizar o Windows XP, execute apenas os passos 3 e 4, apresentados abaixo.

- 1. Faça clique no ícone **Remoção segura do Hardware** no tabuleiro do sistema.
- 2. Faça clique no ícone **Dispositivo USB de armazenamento em bloco** para parar o dispositivo.
- 3. Coloque o interruptor de alimentação na posição de desligado (″off″).
- 4. Desligue os cabos.

### **Manutenção da unidade**

Observe as directrizes de manutenção da unidade a seguir indicadas.

- v Não deixe cair a unidade nem a submeta a qualquer tipo de impacto.
- v Utilize o interruptor de alimentação da unidade para a desligar quando a mesma não está a ser utilizada.
- v Não utilize ou guarde a unidade junto de campos magnéticos de forte intensidade.
- v Não exponha a unidade ao contacto com líquidos, temperaturas elevadas ou humidade.
- v Utilize apenas os cabos de alimentação ou adaptadores incluídos na embalagem da opção e não outros.

# <span id="page-14-0"></span>**Capítulo 2. Instalar e utilizar o software Rescue and Recovery**

O produto IBM Rescue and Recovery with Rapid Restore (doravante designado por programa Rescue and Recovery) oferece diversas funções que podem ajudar a recuperar de um problema, mesmo se não for possível iniciar o sistema operativo Windows. As principais funções incluem:

- v Cópia de segurança completa e incremental do disco rígido, através do programa IBM Rescue and Recovery. Os ficheiros de cópia de segurança podem ser armazenados numa área protegida do disco rígido do seu computador, num suporte de dados de CD ou DVD gravável, numa unidade de rede ou num dispositivo USB, tal como a sua unidade de disco rígido USB.
- Recuperação total do disco rígido com ficheiros de cópia de segurança criados pelo programa Rescue and Recovery.
- v Recuperação e transferência de ficheiros individuais armazenados no disco rígido local em partições do Windows, numa unidade de rede ou a partir de um ficheiro de cópia de segurança do Rescue and Recovery.
- v A área de trabalho Rescue and Recovery, que é executada de forma independente do sistema operativo Windows. Através da área de trabalho Rescue and Recovery, pode restaurar o seu disco rígido para um de vários estados guardados, recuperar ficheiros a partir da sua partição de Windows ou de uma cópia de segurança, comunicar na Internet e consultar informações úteis sobre a condição do seu computador.

# **Pré-requisitos**

Para instalar este programa, o computador tem que ter instalado o seguinte equipamento:

- v Windows XP ou Windows 2000 com Service Pack 3. Se estiver a instalar este programa num disco rígido com uma capacidade superior a 137 GB, é necessário o Service Pack 1 para Windows XP.
- Internet Explorer 5.5 ou superior.
- v 128 MB de memória, dos quais possam ser designados, no máximo, 8 MB como memória partilhada para a configuração de vídeo no BIOS.
- 800 MB de espaço disponível em disco.

# **Antes de instalar o Rescue and Recovery**

Quando decidir instalar o Rescue and Recovery, tenha em atenção as seguintes informações:

v **Estado do sistema.** O sistema está configurado tal como pretende que seja restaurado? Vai adicionar qualquer outro software importante?

Antes de instalar o Rescue and Recovery, certifique-se de que possui os seguintes componentes. Para que o Rescue and Recovery funcione correctamente, são necessários os seguintes pré-requisitos:

- Um computador ThinkCentre™ ou ThinkPad<sup>®</sup> IBM
- Internet Explorer 5.5 ou superior

# **Compatibilidade de aplicações**

Algumas aplicações que possuam ambientes de controlador de filtros complexos (tais como software anti-vírus) poderão não ser compatíveis com o software IBM <span id="page-15-0"></span>Rescue and Recovery with Rapid Restore. Para obter informações relativas a questões de compatibilidade, consulte o ficheiro README fornecido com o software IBM Rescue and Recovery with Rapid Restore na Web: www.ibm.com/thinkvantage.

O IBM Rescue and Recovery não é compatível com o Norton AntiVirus 2002 e 2003. Para uma pesquisa de vírus correcta, utilize o Norton AntiVirus Corporate Edition ou o Norton AntiVirus 2004.

## **Configuração da unidade de disco rígido**

O software IBM Rescue and Recovery with Rapid Restore não é suportado nas pré-instalações de origem de computadores de fabricantes de equipamento original (OEM). Para computadores OEM, a unidade de disco rígido tem que ser configurada de acordo com as recomendações apresentadas no IBM Rescue and Recovery with Rapid Restore Customization and Deployment Guide (disponível no Web site da IBM, no endereço www.ibm.com/thinkvantage).

### **Instalação do Rescue and Recovery**

Esta secção contém instruções de instalação da Unidade de Disco Rígido USB 2.0 IBM Portátil de 40 GB com Rescue and Recovery. O software Rescue and Recovery pode ser instalado de duas formas:

- v A partir da Unidade de Disco Rígido USB 2.0 IBM Portátil de 40 GB OU
- v A partir do *CD do Manual do Utilizador e Software*

Após efectuar uma instalação do produto, consulte a secção "Criar [suportes](#page-16-0) de dados de Rescue and [Recovery"](#page-16-0) na página 7 antes de criar uma cópia de segurança na unidade USB.

#### **Instalar a partir da Unidade de Disco Rígido USB 2.0 IBM Portátil de 40 GB**

Para instalar o Rescue and Recovery a partir da Unidade de Disco Rígido USB 2.0 IBM Portátil de 40 GB, execute o seguinte procedimento:

- 1. Feche todas as aplicações que se encontrem abertas.
- 2. Ligue a unidade a uma porta USB disponível.
- 3. Coloque o interruptor de alimentação na posição de ligado ( | ). O Windows procederá automaticamente à instalação do controlador de dispositivo.
- 4. Abra **My Computer** e faça duplo clique no ícone que está associado à Unidade de Disco Rígido USB IBM.
- 5. Faça clique em **Software**.
- 6. Faça duplo clique em **IBM Rapid Restore**.
- 7. Siga as instruções apresentadas no ecrã.

#### **Instalar a partir do CD**

Para instalar o Rescue and Recovery a partir do *CD do Manual do Utilizador e Software*, execute o seguinte procedimento:

- 1. Introduza o *CD do Manual do Utilizador e Software* na unidade de CD ou DVD.
- 2. Se o CD não for automaticamente iniciado, faça clique em **Start** e, em seguida, em **Run**.
	- a. Escreva e:\launch.bat em que ″e″ corresponde à letra da unidade de CD ou DVD.
	- b. Faça clique em **OK**. É apresentada a janela de leitura do CD.
- <span id="page-16-0"></span>3. Seleccione o idioma e clique em **Go**.
- 4. Faça clique em **Software**.
- 5. Faça duplo clique em **IBM Rapid Restore**.
- 6. Siga as instruções apresentadas no ecrã.
- **Nota:** Dependendo da quantidade de dados dos quais esteja a ser efectuada cópia de segurança, a instalação do Rapid Restore pode ser bastante demorada. Em especial se a cópia de segurança estiver a ser efectuada através de USB 1.1. A interrupção da instalação do Rapid Restore pode resultar na perda de dados.

### **Criar suportes de dados de Rescue and Recovery**

Caso disponha de uma unidade com capacidade de gravação em CDs ou DVDs, ou uma unidade de disco rígido USB externa, pode criar suportes de dados de arranque, que poderão ser utilizados para ajudar na recuperação de avarias quer impeçam o acesso ao ambiente Windows ou à área de trabalho do Rescue and Recovery no disco rígido do seu computador. Embora os problemas referidos sejam raros, é conveniente estar preparado e criar o seu suporte de dados Rescue and Recovery logo que possível, antes da ocorrência de um problema.

Com o seu suporte de dados Rescue and Recovery, pode executar as seguintes tarefas:

- v Recuperar ficheiros, pastas ou todo o conteúdo do disco rígido a partir de uma cópia de segurança, através do programa IBM Rescue and Recovery
- v Visualizar informações importantes sobre o computador, bem como um histórico de eventos
- v Transferir ficheiros do computador ou da rede para outros suportes de dados
- v Aceder à Internet através de uma ligação Ethernet com fios

Para criar o suporte de dados Rescue and Recovery media, proceda do seguinte modo:

**Nota:** Se pretende utilizar uma unidade de disco rígido USB externa como suporte de dados Rescue and Recovery, ligue-a a um dos conectores USB antes de iniciar este procedimento. Todos os dados existentes na unidade de disco rígido USB externa serão apagados durante este procedimento. Se existirem ficheiros importantes na unidade de disco rígido USB externa, copie os mesmos para outros suportes de dados antes de iniciar este procedimento.

#### **Atenção**

- 1. **No ambiente de trabalho do Windows, faça clique em Iniciar, faça clique em Programas (ou em Todos os programas, caso utilize o Windows XP), faça clique em Access IBM e, em seguida, faça clique em Create rescue media.**
- 2. **Siga as instruções apresentadas no ecrã.**

Para obter informações sobre a utilização de suportes de dados Rescue and Recovery media, consulte a secção "Aceder à área de [trabalho](#page-17-0) do Rescue and [Recovery"](#page-17-0) na página 8.

# <span id="page-17-0"></span>**Utilizar as funções de cópia de segurança e restauro**

O programa de segurança Rescue and Recovery controla todas as funções de cópia de segurança, restauro e recuperação de ficheiros. Para aceder às funções de cópia de segurança e restauro, proceda do seguinte modo:

- 1. No ambiente de trabalho do Windows, faça clique em **Iniciar**, faça clique em **Programas** (ou em **Todos os programas**, caso utilize o Windows XP), faça clique em **Access IBM** e, em seguida, faça clique em **IBM Rapid Restore Ultra 4.0**.
- 2. Quando for apresentada a janela principal, execute um dos seguintes procedimentos:
	- v Para executar uma operação de cópia de segurança, programar operações de cópia de segurança, copiar uma cópia de segurança existente para outros suportes ou definir preferências para operações de cópia de segurança, faça clique em **Backup**. Em seguida, faça clique na selecção apropriada no menu drop-down menu pendente.
	- v Para restaurar o disco rígido para um estado de cópia de segurança anterior ou para recuperar um ou mais ficheiros a partir de uma cópia de segurança, faça clique em **Restore**. Em seguida, faça clique na selecção apropriada no menu pendente.

Para obter mais informações sobre como utilizar estas funções, faça clique em Help.

# **Aceder à área de trabalho do Rescue and Recovery**

Para aceder à área de trabalho do Rescue and Recovery, execute um dos seguintes procedimentos:

#### **Método 1:**

- 1. Encerre o computador.
- 2. Reinicialize o computador e observe atentamente o ecrã.
- 3. Quando lhe for pedido para premir F11, prima e solte a tecla F11. É necessário premir e soltar a tecla F11 enquanto o pedido de informação é apresentado.
- 4. Após breves momentos, é apresentada a área de trabalho do Rescue and Recovery. Para obter informações sobre como utilizar as diversas funções, faça clique em **Help**.

#### **Método 2:**

- 1. Introduza o CD do Rescue and Recovery que criou na unidade de CD ou de DVD ou, se o seu suporte de recuperação for uma unidade de disco rígido USB externa, ligue agora a unidade ao computador, bem como a respectiva alimentação.
- 2. Encerre o computador.
- 3. Reinicialize o computador.
- 4. Após breves momentos, é apresentada a área de trabalho do Rescue and Recovery. Para obter informações sobre como utilizar as diversas funções, faça clique em **Help**.
- **Nota:** Se ocorrer um erro na inicialização do suporte de recuperação, o dispositivo de recuperação (unidade de CD, unidade de DVD ou dispositivo) poderá não estar correctamente definido na sequência de arranque do BIOS. Consulte a documentação fornecida com o seu computador para obter informações sobre como obter acesso ao utilitário de configuração do BIOS.

# <span id="page-18-0"></span>**Reinstalar o Rescue and Recovery**

Antes de reinstalar o software Rescue and Recovery, considere a hipótese de arquivar os conjuntos de cópia de segurança actuais em CD-R. Para reinstalar o software Rescue and Recovery, poderá ser necessário anular a instalação de determinadas versões anteriores. Esta operação irá remover as actuais cópias de segurança. Em seguida, pode instalar a versão mais recente do Rescue and Recovery.

# **Anular a instalação do Rescue and Recovery**

Para anular a instalação do Rescue and Recovery, faça clique em:

- v **Iniciar**
- v **Painel de controlo**
- v **Adicionar/remover programas**
- v **Rescue and Recovery**

O processo de anulação da instalação irá remover o programa e todos os conjuntos de cópia de segurança.

# <span id="page-20-0"></span>**Apêndice A. Resolução de problemas**

As informações seguintes poderão ser úteis na eventualidade de ocorrerem problemas relacionados com a utilização da aplicação IBM Rescue and Recovery with Rapid Restore.

# **Informações gerais de resolução de problemas**

As informações seguintes poderão ser úteis na eventualidade de ocorrerem problemas relacionados com a utilização do software Rescue and Recovery with Rapid Restore.

- v Quando são criados novos utilizadores de Windows, o sistema tem que ser reinicializado para que os novos utilizadores possam ser incluídos na cópia de segurança.
- v Não utilize o Rescue and Recovery with Rapid Restore em conjunto com qualquer outro software utilitário que modifique o registo de arranque principal. O software que modifica o registo de arranque principal do disco rígido poderá tornar as cópias de segurança criadas inacessíveis. Entre o referido software, contam-se, entre outros, Roxio GoBack, System Commander e PowerQuest BootMagic.
- v O Norton Antivirus 5.0 poderá não ser capaz de ler o registo de arranque da unidade de disco rígido.

# **Informações de resolução de problemas de instalação**

As informações seguintes poderão ser úteis na eventualidade de ocorrerem problemas relacionados com a tentativa de instalação ou anulação da instalação do software IBM Rescue and Recovery with Rapid Restore.

# **Anular a instalação do software**

Para anular a instalação do Rescue and Recovery with Rapid Restore de um computador que execute o Windows 2000 Professional ou o Windows XP, terá que iniciar sessão no computador com direitos de administrador. Para obter mais informações sobre contas de utilizadores, consulte o sistema de ajuda fornecido com o sistema operativo.

# **Informações de resolução de problemas de cópia de segurança**

O Rescue and Recovery with Rapid Restore notifica-o no caso de não existir uma imagem de cópia de segurança base válida. Em seguida, permite-lhe criar uma nova imagem de cópia de segurança base.

As informações seguintes poderão ser úteis na eventualidade de ocorrerem problemas ao tentar executar uma operação de cópia de segurança com o software IBM Rescue and Recovery with Rapid Restore.

v As contas de utilizadores são incluídas em operações de cópia de segurança e restauro. Por conseguinte, se restaurar o sistema para uma altura em que um determinado utilizador não existia ou utilizava uma palavra-passe diferente, esse utilizador não conseguirá iniciar sessão.

v Se a interface do Rapid Restore estiver fechada durante a criação de uma cópia de segurança incremental em Windows, o Rescue and Recovery with Rapid Restore continuará a criar cópias de segurança de ficheiros em segundo plano.

# <span id="page-21-0"></span>**Operação de cópia de segurança lenta**

O desempenho da cópia de segurança depende do tamanho e tipo de operação em execução. O desempenho da operação de cópia de segurança pode ser optimizado se executar cópias de segurança frequentes.

A execução de outro programa, tal como um programa anti-vírus, durante a criação de uma imagem de cópia de segurança afecta negativamente o desempenho da cópia de segurança. Não execute quaisquer programas durante a criação de uma imagem de cópia de segurança.

Execute os programas anti-vírus antes ou após a execução de uma operação de cópia de segurança.

#### **Notas:**

- 1. As cópias de segurança são mais demoradas através de USB 1.1.
- 2. Para impedir eventuais danos em bases de dados, feche sempre todas as aplicações e serviços antes de efectuar uma operação de cópia de segurança.

# **Programar cópias de segurança para os dias 29, 30 ou 31**

O Rescue and Recovery with Rapid Restore não permite programar a execução de cópias de segurança nos dias 29, 30 ou 31 do mês, mas permite a programação de uma cópia de segurança para o final do mês.

### **Impossibilidade de seleccionar Archive your backups**

Se a opção CD-R Archive não estiver disponível, o cliente não possui um dispositivo de CD-R instalado.

Os suportes CD-RW são facilmente substituídos e degradam-se a cada utilização. Não são permitidos suportes CD-RW para criar um conjunto de arquivo em CD-R.

Para restaurar um conjunto de cópias de segurança a partir de um CD, a unidade de CD tem que ser uma opção de arranque suportada para o computador que está a restaurar.

Para executar um arquivo em CD-R, devem existir, no mínimo, 700 MB de espaço livre na unidade de disco rígido.

### **Informações de resolução de problemas de restauro**

As informações seguintes poderão ser úteis na eventualidade de ocorrerem problemas ao tentar executar uma operação de cópia de restauro com o software IBM Rescue and Recovery with Rapid Restore.

Para restaurar um conjunto de cópias de segurança a partir de um CD, a unidade de CD tem que ser uma opção de arranque suportada para o computador que está a restaurar.

# <span id="page-22-0"></span>**Operação de restauro lenta**

O desempenho da operação de restauro depende do tamanho e tipo de operação em execução. Para impedir eventuais danos em bases de dados, feche sempre todas as aplicações e serviços antes de efectuar uma operação de restauro.

# **Utilizador impossibilitado de iniciar sessão após uma operação de restauro**

Este problema ocorre em sistemas de múltiplos utilizadores quando é acrescentado um novo utilizador e ocorre uma operação de cópia de segurança antes de o referido utilizador iniciar sessão pela primeira vez.

Para corrigir este problema, o administrador de TI terá que voltar a acrescentar o novo utilizador e reinicializar o computador ou o novo utilizador terá que iniciar sessão antes da operação de cópia de segurança seguinte.

Para evitar este problema, reinicialize o computador após ter acrescentado um novo utilizador ou certifique-se de que o novo utilizador inicia sessão antes da criação da cópia de segurança seguinte.

# **Informações de resolução de problemas de gestão da alimentação**

As informações seguintes poderão ser úteis na eventualidade de ocorrerem problemas relacionados com a utilização do Rescue and Recovery with Rapid Restore devido a questões de gestão da alimentação, tais como entrada nos modos de suspensão, hibernação ou falha de corrente.

O Rescue and Recovery with Rapid Restore responderá a um pedido do sistema do seguinte modo:

- v **Quando está em curso uma operação de cópia de segurança ou arquivo em CD-R.** Quando está em curso uma cópia de segurança ou arquivo em CD-R e o sistema pede para entrar em modo de suspensão/hibernação, o Rescue and Recovery with Rapid Restore pára a cópia de segurança em curso e permite a prossecução do pedido de alimentação. Após a retoma do funcionamento normal, registará a cópia de segurança como não tendo sido correctamente executada e pergunta ao utilizador se pretende repetir a criação da cópia de segurança.
- v **Quando está em curso uma operação de restauro.** Quando está em curso um restauro, o pedido de alimentação é rejeitado e o restauro prossegue.

# <span id="page-24-0"></span>**Apêndice B. Glossário**

#### **Cópia de segurança**

Processo que consiste na cópia de informações do disco de modo a preservá-las em caso de anomalias no equipamento ou software e danos no sistema operativo.

#### **Imagem de cópia de segurança base**

Imagem de cópia de segurança original, baseada em sectores, do disco rígido principal, criada durante o processo de instalação do Rapid Restore. Esta imagem é o alicerce sobre a qual as cópias de segurança cumulativas e mais recentes são criadas.

#### **Inicialização**

Refere-se ao arranque inicial de um computador, tal como quando um computador é ligado ou reinicializado.

#### **Período de arranque**

O período durante o qual um computador é inicializado (arranque) — quando um computador é ligado, mas o sistema operativo ainda não assumiu o controlo sobre o computador. É durante este período que a interface pré-sistema operativo do OBRM se encontra acessível ao utilizador.

#### **Gestor de arranque**

Programa de software armazenado no registo de arranque principal que lê o registo do sector de arranque da partição que contém o sistema operativo a ser iniciado na RAM. Esse registo, por sua vez, contém um programa que carrega a restante parte do sistema operativo na RAM.

#### **Byte**

Grupo de oito bits que pode representar um número, desde zero a 255, uma letra do alfabeto, ou outra informação.

#### **CD-R**

CD-R (compact disc, recordable) é um tipo de formato de disco compacto (CD), que permite uma única operação de gravação e diversas operações de leitura (worm - write once, read many) num CD.

#### **CD-RW**

CD-RW (compact disc, re-writable) é um tipo de formato de disco compacto (CD), que permite repetidas operações de gravação num CD.

#### **CD-ROM**

Compact Disk Read-Only Memory. Suporte electrónico vulgarmente utilizado na indústria de software para armazenar informação. Tal como o nome indica, o conteúdo original de um CD-ROM não pode ser modificado.

#### **Controlador**

Um circuito electrónico especializado que actua como interface entre um dispositivo, tal como um disco rígido e um computador. IDE e SCSI são exemplos de controladores do disco rígido.

#### **Cópia de segurança cumulativa**

Uma cópia de segurança incremental compactada. A cópia de segurança cumulativa armazena informações diferentes, ou incrementais, uma vez que está relacionada com a imagem base e a cópia de segurança mais recente.

#### **Dados**

Informação processada por um computador. São exemplos de dados, ficheiros de base de dados, documentos de processamento de texto e páginas em html.

#### **Base de dados**

Conjunto de informações relacionadas sobre um determinado assunto, organizadas de forma útil, que facultam uma base para procedimentos, tais como obtenção de informações, extracção de conclusões e tomada de decisões.

#### **Data Migration Manager**

O Data Migration Manager (DMM) permite aos utilizadores moverem a imagem de disco já existente para uma nova unidade, de capacidade superior. O motivo mais comum para a migração para uma nova unidade de disco rígido é a necessidade de espaço de armazenamento adicional. Os dois principais obstáculos apontados pelos utilizadores durante uma migração de disco, incluem a falta de conhecimentos de TI requeridos para uma execução bem sucedida do processo e o decréscimo de produtividade resultante do tempo de inactividade directamente relacionado com o processo de migração.

A função "One Button Migration" do Data Migration Manager elimina estas barreiras, permitindo uma migração efectiva e eficiente da imagem de disco e dos dados, sem comprometer o tempo de disponibilidade ou a integridade dos dados. Complementarmente, a tecnologia de migração incorporada do Rapid Restore assegura todo o complexo processo de decisão, pelo que os utilizadores não têm que ser especialistas em TI para efectuar uma migração bem sucedida da imagem do disco e dos dados para um novo disco rígido.

#### **Unidade de disco**

Tipo de dispositivo de armazenamento utilizado por computadores.

#### **Disquete**

Suporte de armazenamento removível.

#### **Imagem de disco**

Ficheiro que contém uma imagem completa do disco rígido, baseada em sectores. A imagem é uma réplica exacta do disco rígido, nomeadamente no que se refere ao formato e estrutura do disco (por exemplo, FAT), sector de arranque, directórios, sistema operativo, software, definições do ″registry″, definições da rede e dados. A vantagem da criação de imagens de disco é que os utilizadores podem restaurar rapidamente o sistema completo, sem ter que reinstalar o sistema operativo, aplicações, etc.

#### **Letra de unidade**

Nos sistemas operativos Windows e MS-DOS, a convenção de nomenclatura para discos rígidos consiste numa letra seguida de um sinal de dois pontos (por exemplo, C: ou D:).

#### **Partição secundária**

Tipo de partição que ultrapassa a limitação de quatro partições por disco, na medida em que permite a criação de uma ou mais unidades lógicas numa partição secundária.

#### **Sistema de ficheiros FAT**

Sistema de ficheiros utilizado por MS-DOS e adaptado ao Windows para armazenar informações em discos rígidos, que utiliza uma tabela de atribuição de ficheiros (file allocation table). Existem três tipos de sistemas de ficheiros FAT, incluindo FAT12, FAT16 e FAT32.

#### **Tabela de atribuição de ficheiros (FAT)**

Tabela ou lista mantida por determinados sistemas operativos para controlar o modo como os ficheiros são armazenados num disco rígido.

#### **Sistema de ficheiros**

O método utilizado por um sistema operativo para atribuir nomes, acesso e organizar ficheiros e directórios num disco (por exemplo, FAT32 ou NTFS).

#### **Interface gráfica de utilizador (GUI)**

Interface de utilizador, como a utilizada nos sistemas operativos Windows, que utiliza um rato e ecrãs gráficos para interagir com o utilizador. O objectivo de uma GUI é tornar o programa mais fácil de utilizar do que uma aplicação ou sistema operativo baseados em texto como, por exemplo, o MS-DOS.

#### **Disco rígido**

Tipo específico de unidade de disco constituída por um ou mais discos metálicos rígidos.

#### **IDE (Integrated Device Electronics)**

Tecnologia de interface utilizada para integrar uma unidade de disco e um computador. Os discos rígidos que utilizam a tecnologia IDE têm o controlador directamente incorporado na unidade de disco, eliminando a necessidade de um controlador separado no computador.

#### **Interface**

A ligação e interacção entre o equipamento, software ou utilizador.

#### **Ficheiro bloqueado**

Ficheiros actualmente em utilização pelo sistema e normalmente não disponíveis para outras aplicações, incluindo operações de cópia de segurança. São exemplos de aplicações que criam ficheiros bloqueados, as bases de dados Oracle, servidores SQL, Lotus Notes® e servidores de correio electrónico.

#### **Unidade lógica**

Parte de um disco rígido que é considerada como uma unidade individual. Neste contexto, lógica significa "conceptual" porque não existe relação directa entre o nome e um objecto físico.

#### **Registo de arranque principal**

As informações no primeiro sector de qualquer disco rígido ou disquete que identificam o modo e localização de um sistema operativo, de modo a que este possa ser iniciado (carregado) na memória principal do computador ou memória de acesso aleatório. O registo de arranque principal é também por vezes designado por "sector de partições" ou "tabela de partições principal", na medida em que inclui uma tabela que localiza as partições do disco rígido. Além desta tabela, o registo de arranque principal inclui um programa, denominado gestor de arranque, que lê o registo do sector de arranque da partição que contém o sistema operativo a ser iniciado na RAM. Esse registo, por sua vez, contém um programa que carrega a restante parte do sistema operativo na RAM.

#### **Tabela de ficheiros principal (MFT)**

Num volume NTFS, a tabela de ficheiros principal é um ficheiro que contém informações sobre todos os outros ficheiros desse volume. Inclui o nome de cada ficheiro, a localização física no disco e outras informações.

#### **MFT**

Ver "Tabela de ficheiros principal (MFT)" na página 18.

#### **Cópia de segurança mais recente**

Ficheiro de cópia de segurança incremental compactado que reflecte o estado de um disco rígido no momento em que a cópia de segurança é efectuada. Apenas os ficheiros que não correspondam aos existentes na cópia de segurança cumulativa são armazenados no ficheiro de cópia de segurança mais recente. As cópias de segurança mais recentes podem ser automatizadas, utilizando a função Programar (Schedule) do Rapid Restore, ou criadas manualmente.

#### **One-Button Restore Manager (OBRM)**

O One-Button Restore Manager é o pilar das capacidades de gestão de cópias de segurança e imagens do Rapid Restore. O OBRM é extremamente poderoso e passível de integração com diversos outros componentes de Rapid Restore, de modo a que os utilizadores possam restaurar facilmente o conteúdo do disco rígido num estado anterior. O One-Button Restore Manager é facilmente acessível a partir de diversos pontos de entrada, nomeadamente:

- v Antes de o Windows iniciar (modo pré-sistema operativo)
- v Interface gráfica de utilizador do Windows (modo Windows)
- v Através da rede (modo de gestão remota)

#### **Partição**

Subdivisão do espaço numa unidade de disco que é considerada como uma unidade física separada. Um computador com uma única unidade de disco rígido pode ter uma única partição, normalmente designada por unidade C:, ou várias partições, unidade C:, unidade D: e unidade E:.

#### **Dispositivo periférico**

Dispositivo localizado no exterior de um computador (por exemplo, uma unidade de banda ou disco rígido USB).

#### **Permissão**

Capacidade de um utilizador de aceder a e modificar ficheiros, especialmente aqueles que não tenham sido criados pelo utilizador. As permissões existem por questões de segurança, nomeadamente impedir o acesso não autorizado a informações importantes.

#### **Modo pré-sistema operativo**

O período entre o momento em que um computador é inicializado (arranque) e o sistema operativo ainda não assumiu o controlo sobre o computador.

#### **Partição principal**

Nos sistemas operativos Windows e MS-DOS, um disco rígido pode ser dividido num máximo de quatro partições principais, ou três partições principais e uma partição secundária que, por sua vez, pode conter uma ou mais unidades lógicas.

#### **RAID**

Ver "Redundant Array of Independent Disks (RAID)" na página 19.

#### **Redundant Array of Independent Disks (RAID)**

Método de combinação de diversos discos rígidos para constituir um único volume de grandes dimensões. As configurações RAID são normalmente utilizadas num servidor de ficheiros de rede para obter um acesso mais rápido, maior protecção contra avarias do disco ou ambos.

#### **Restauro**

Processo de utilizar uma imagem ou cópia de segurança para repor o disco rígido num estado anterior.

#### **SCSI (Small Computer System Interface)**

Tecnologia de interface utilizada para integrar uma unidade de disco e um computador.

#### **Partição de manutenção**

Partição bloqueada, oculta, no disco rígido local utilizada para operações de cópia de segurança e restauro. As partições de manutenção apresentam um elevado grau de compactação para economizar espaço em disco e conter a imagem base, cópia de segurança cumulativa e a cópia de segurança mais recente.

#### **Site License Key**

Os Administradores de TI que pretendam aceder à funcionalidade de nível empresarial do Rapid Restore podem fazê-lo, registando-se para uma Site License Key. Uma Site License Key permite aos Administradores de TI configurar, implementar e gerir eficientemente o Rapid Restore num ambiente empresarial.

#### **Captura**

Uma cópia de segurança de captura substitui a cópia de segurança cumulativa já existente por dados de cópia de segurança cumulativa optimizados. Esta cópia de segurança optimizada consolida todos os dados de cópia de segurança incremental (cumulativa e mais recente) numa única cópia de segurança cumulativa. Além disso o processo de captura elimina a cópia de segurança mais recente.

As cópias de segurança de captura devem ser criadas em momentos cruciais, tais como após a instalação de uma nova aplicação, criação de uma nova base de dados, etc.

#### **Unidade USB**

Uma unidade USB (Universal Serial Bus) é uma unidade de disco rígido ″plug-and-play″ que é ligada o computador através de uma interface USB.

#### **Utilitário**

Programa que faculta serviços ou funções básicos.

#### **Volume**

Subdivisão do espaço num disco rígido que é considerada como uma unidade física separada, ou uma combinação de discos físicos considerados como uma única unidade. Um computador com um único disco rígido pode ter um único volume, normalmente designado por unidade C:, ou vários volumes, unidade C:, unidade D: e unidade E.

#### **Conjunto de volumes**

Unidade lógica individual constituída por um máximo de 32 áreas de espaço disponível num ou mais discos rígidos. Os conjuntos de volumes podem ser utilizados para combinar pequenas áreas de espaço disponível existentes num ou mais discos rígidos numa unidade lógica de maior capacidade.

# <span id="page-30-0"></span>**Apêndice C. Assistência e suporte**

As informações seguintes descrevem o suporte técnico que se encontra disponível para este produto, durante o período de garantia ou ao longo da vida útil do produto. Consulte a sua Declaração de Garantia Limitada IBM para obter uma descrição completa dos termos da garanti IBM.

### **Suporte técnico em linha**

O suporte técnico em linha encontra-se disponível durante o período de vida útil do produto através do Web site Suporte a PCs (Personal Computing Support) em http://www.ibm.com/pc/support.

Durante o período de garantia, encontra-se igualmente disponível assistência para substituição ou troca de componentes com defeito. Complementarmente, caso a sua opção IBM se encontre instalada num computador IBM, poderá ter direito a assistência nas suas instalações. O seu representante do suporte técnico poderá ajudá-lo a determinar qual a melhor alternativa para o seu caso.

### **Suporte técnico pelo telefone**

O suporte à instalação e configuração disponível através do Centro de Assistência IBM poderá ser retirado ou sujeito a uma taxa, a critério da IBM, 90 dias após a retirada da opção do mercado. Encontram-se disponíveis ofertas de suporte adicionais, incluindo assistência na instalação passo a passo, sujeitas a uma taxa nominal.

Com o objectivo de auxiliar o representante do suporte técnico, tenha disponível o maior número possível das informações a seguir indicadas:

- Nome da opção
- Número da opção
- Prova de compra
- v Fabricante do computador, modelo, número de série (se IBM) e o respectivo manual
- v O texto exacto da mensagem de erro (se apresentada)
- Descrição do problema
- v Informações sobre a configuração de equipamento e software do sistema

Se possível, esteja junto do computador. O representante do suporte técnico poderá ter de fazer o seguimento do problema durante a chamada.

Para obter o número de telefone e horário de funcionamento do serviço de suporte técnico, por país, consulte a tabela seguinte. Se o número do seu país não constar da lista apresentada, contacte o seu revendedor IBM ou represente autorizado IBM. O tempo de resposta poderá variar conforme o número e a natureza das chamadas recebidas.

Os números de telefone estão sujeitos a alteração sem aviso prévio. Para obter a lista de números de telefone mais recente, visite o endereço http://www.ibm.com/pc/support e faça clique em **Support Phone List**.

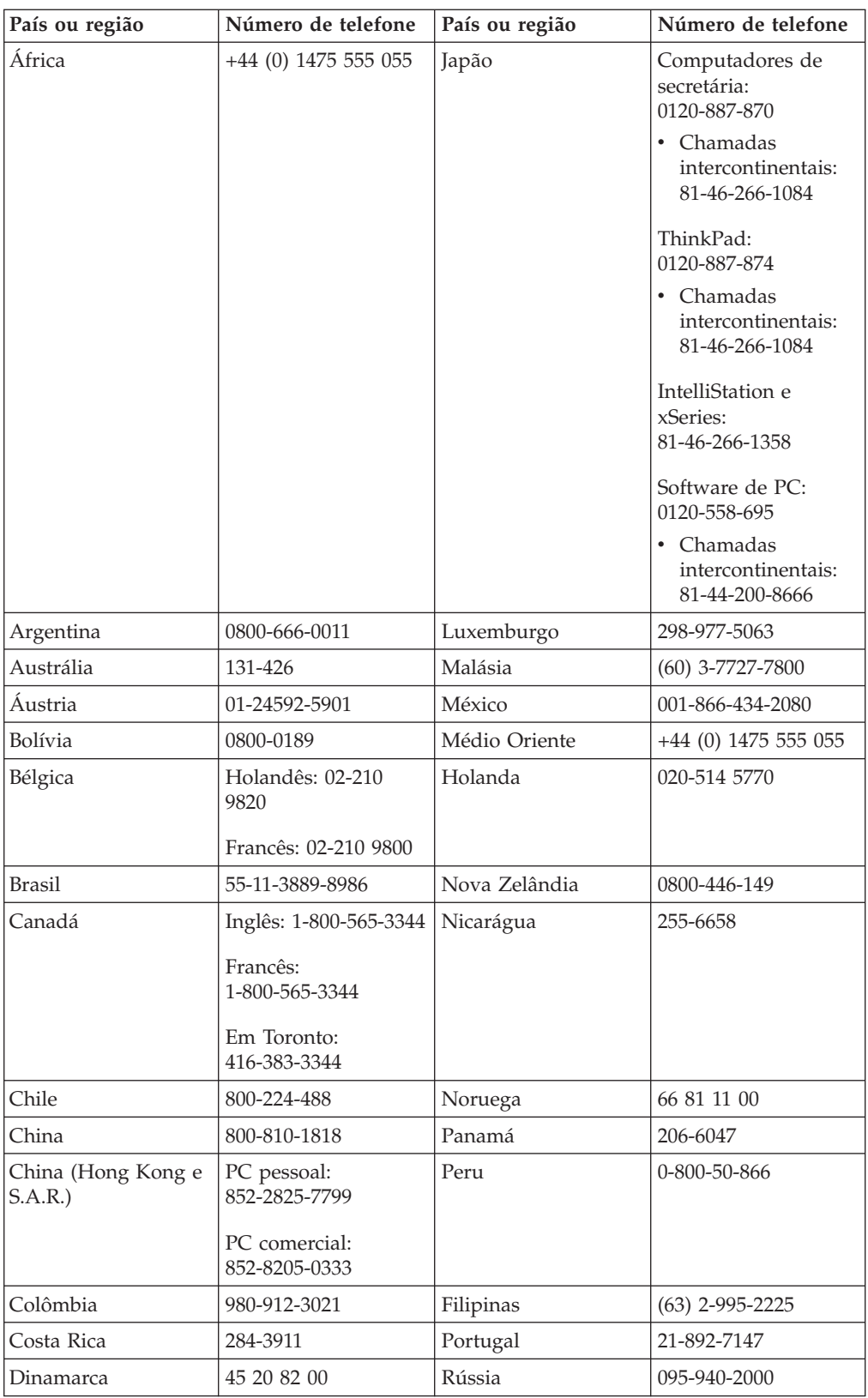

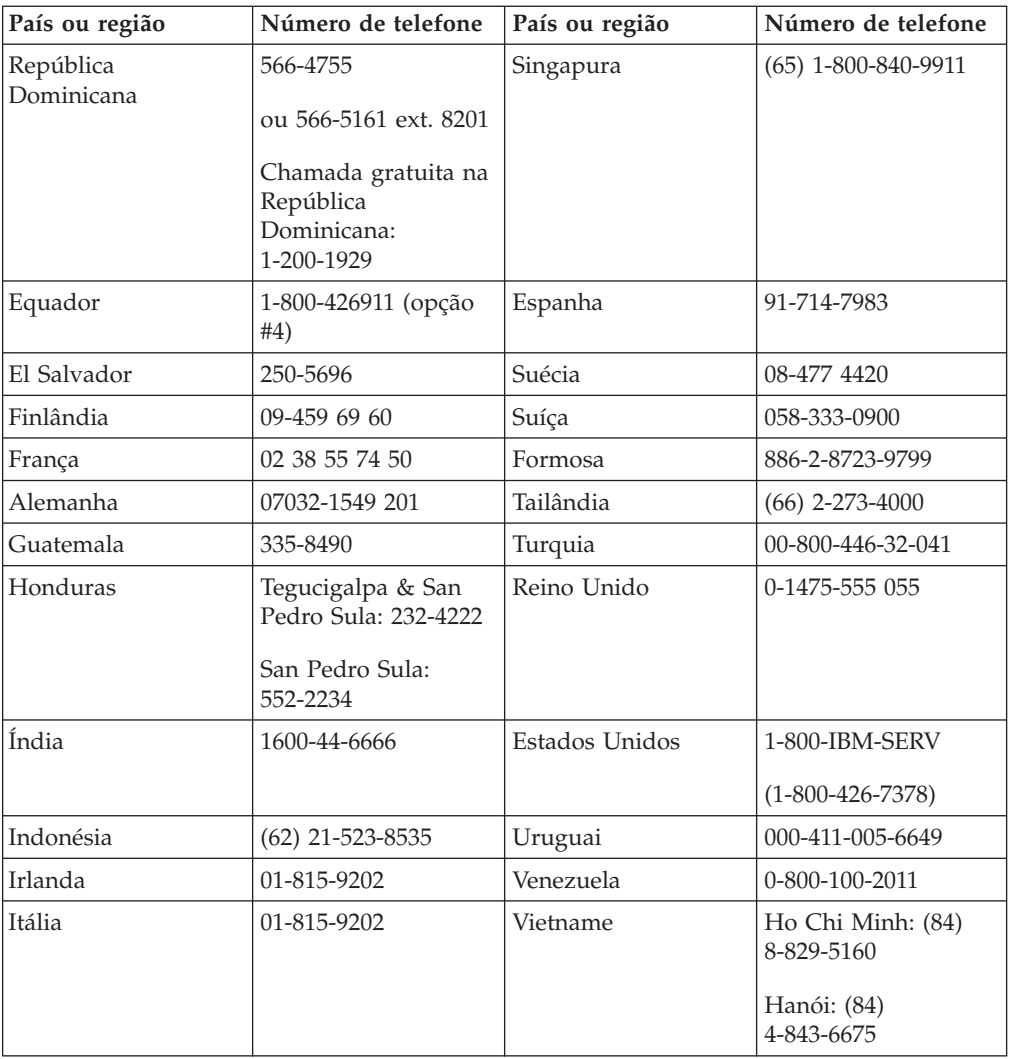

# <span id="page-34-0"></span>**Apêndice D. Declaração de Garantia Limitada IBM Z125-4753-08 04/2004**

# **Parte 1 - Termos Gerais**

*A presente Declaração de Garantia Limitada inclui a Parte 1 - Termos Gerais, a Parte 2 - Termos específicos do país e a Parte 3 - Informações de garantia. Os termos da Parte 2 substituem ou modificam os da Parte 1. As garantias fornecidas pela IBM ao abrigo da presente Declaração de Garantia Limitada aplicam-se apenas a Máquinas adquiridas para uso do utilizador, não para revenda. Por* ″*Máquina*″ *entende-se uma máquina IBM, respectivos dispositivos, conversões, actualizações, elementos ou acessórios, ou qualquer combinação dos mesmos. O termo* ″*Máquina*″ *não inclui quaisquer programas de software, pré-instalados na Máquina, posteriormente instalados ou outros*. **Nenhuma disposição da presente Declaração de Garantia Limitada afecta os direitos legais dos consumidores, sem a possibilidade de renúncia ou limitação contratual.**

#### **Cobertura da Garantia**

*A IBM garante que cada Máquina 1) está isenta de defeitos de materiais e de fabrico e 2) está em conformidade com as Especificações Oficiais IBM Publicadas (*″*Especificações*″*), disponíveis a pedido. O período de garantia da Máquina tem início na Data de Instalação original e é especificada na Parte 3 - Informações sobre a Garantia. A data constante da factura ou recibo de compra corresponde à Data de Instalação, salvo indicação em contrário por parte da IBM ou do seu Revendedor IBM. Muitos dispositivos, conversões ou actualizações implicam a remoção de peças e a respectiva devolução à IBM. Uma peça que substitua uma peça removida assumirá o estado do serviço de garantia desta última. Salvo especificação em contrário por parte da IBM, as garantias seguintes aplicam-se apenas ao país ou região onde a Máquina tiver sido adquirida.* **ESTAS SÃO AS GARANTIAS EXCLUSIVAS DO CLIENTE E SUBSTITUEM QUAISQUER OUTRAS GARANTIAS OU CONDIÇÕES, EXPLÍCITAS OU IMPLÍCITAS, INCLUINDO MAS NÃO SE LIMITANDO ÀS GARANTIAS OU CONDIÇÕES IMPLÍCITAS DE COMERCIALIZAÇÃO OU ADEQUAÇÃO A UM DETERMINADO FIM. ALGUNS ESTADOS OU JURISDIÇÕES NÃO PERMITEM A EXCLUSÃO DE GARANTIAS EXPLÍCITAS OU IMPLÍCITAS, PELO QUE A EXCLUSÃO ACIMA DESCRITA PODERÁ NÃO SER APLICÁVEL. NESSE CASO, TAIS GARANTIAS SÃO LIMITADAS À DURAÇÃO DO PERÍODO DE GARANTIA. NENHUMA GARANTIA SERÁ APLICÁVEL APÓS ESSE PERÍODO. ALGUNS ESTADOS OU JURISDIÇÕES NÃO PERMITEM A LIMITAÇÃO DA DURAÇÃO DA GARANTIA IMPLÍCITA, PELO QUE A LIMITAÇÃO ACIMA DESCRITA PODERÁ NÃO SER APLICÁVEL.**

#### **Itens não Abrangidos pela Garantia**

A presente garantia não cobre o seguinte:

- v quaisquer programas de software, pré-instalados ou fornecidos com a Máquina ou posteriormente instalados;
- v avarias na sequência de utilização indevida, (incluindo mas não se limitando à utilização de qualquer capacidade ou função da Máquina, que não a autorizada pela IBM por escrito), acidente, modificação, ambiente físico ou operacional inadequado ou manutenção incorrecta por parte do Cliente;
- v avaria causada por um produto pelo qual a IBM não seja responsável; e
- v quaisquer produtos não IBM, incluindo aqueles que a IBM possa adquirir e fornecer em conjunto com ou integrar numa Máquina IBM, a pedido do Cliente.

A garantia será anulada na sequência da remoção ou alteração das etiquetas de identificação da Máquina ou peças.

A IBM não garante o funcionamento ininterrupto ou isento de erros de uma Máquina.

Qualquer suporte técnico, ou outro, fornecido a uma Máquina na garantia como, por exemplo, assistência por telefone para questões "como fazer" (″how to″) e outras relacionadas com a configuração e instalação de uma Máquina, será fornecido **SEM GARANTIAS DE QUALQUER ESPÉCIE**.

#### **Como Obter Serviço de Garantia**

Se uma Máquina não funcionar nos termos da garantia, durante o período da garantia, contacte a IBM ou o seu Revendedor IBM para obter serviço de garantia. Se não tiver efectuado o registo da Máquina junto da IBM, poderá ser-lhe solicitada a apresentação da prova de compra como comprovativo do seu direito a serviço de garantia.

#### **Acções Executadas pela IBM para Resolução de Problemas**

Quando contactar os serviços de assistência, terá que seguir os procedimentos de determinação e resolução de problemas especificados pela IBM. O diagnóstico inicial do problema poderá ser feito por um técnico, por telefone, ou electronicamente através de acesso a um Web site da IBM. O tipo de serviço de garantia aplicável à Máquina é especificado na Parte 3 - Informações sobre a Garantia. O Cliente é responsável pela transferência e instalação do Código-Máquina designado (microcódigo, código do ″BIOS″ (basic input/output system code), utilitários, controladores de dispositivo e diagnósticos fornecidos com uma Máquina IBM) e outras actualizações de software, a partir de um Web site IBM na Internet ou outro suporte electrónico, bem como pela observância das instruções fornecidas pela IBM. Se o problema puder ser resolvido com uma Unidade Substituível pelo Cliente (″CRU″ - Costumer Replaceable Unit) (ex., teclado, rato, colunas, memória, unidade de disco rígido), a IBM enviará estas peças para substituição pelo Cliente. Se a Máquina não funcionar nos termos da garantia, durante o período da garantia, e o problema não puder ser resolvido por telefone ou electronicamente, através da aplicação das actualizações ao software ou Código-Máquina, ou de uma CRU, a IBM ou o seu Revendedor IBM, caso tenha sido aprovado pela IBM para prestar serviço de garantia, irá, conforme entender apropriado, 1) reparar a Máquina ou colocá-la em funcionamento nos termos da garantia ou 2) substituí-la por uma Máquina, no mínimo, funcionalmente equivalente. Na impossibilidade de a IBM executar uma das acções anteriores, o Cliente poderá devolver a Máquina à entidade à qual efectuou a aquisição para efeitos de reembolso. A IBM ou o seu Revendedor IBM assegurarão igualmente a gestão e a instalação de alterações técnicas (ECs) aplicáveis à Máquina.

#### **Substituição de uma Máquina ou Peça**

Nos casos em que o serviço de garantia implique a troca de uma Máquina ou peça, o item substituído pela IBM ou pelo seu Revendedor IBM torna-se propriedade destes e o item de substituição propriedade do Cliente. O Cliente atesta que os itens removidos são genuínos e inalterados. O item de substituição poderá não ser novo, mas encontrar-se-á em boas condições de funcionamento e será, no mínimo, funcionalmente equivalente ao item substituído. O item de substituição assume o estado do serviço de garantia do item substituído.

#### **Responsabilidades Adicionais do Cliente**

Antes de a IBM ou o Revendedor IBM procederem à troca de uma Máquina ou peça, o Cliente compromete-se a remover todos os dispositivos, peças, opções, alterações e conexões não abrangidos pelo serviço de garantia.

O Cliente compromete-se igualmente a:

- 1. assegurar que a Máquina está isenta de obrigações ou restrições legais que impeçam a respectiva troca;
- 2. obter autorização, junto do proprietário da Máquina, para que a IBM ou o seu Revendedor IBM prestem assistência à mesma, se esta não lhe pertencer; e
- 3. sempre que aplicável, antes da prestação do serviço:
	- a. executar os procedimentos de pedido de assistência fornecidos pela IBM ou pelo seu Revendedor IBM;
	- b. proteger todos os programas, dados e valores contidos numa Máquina;
	- c. facultar à IBM ou ao seu Revendedor IBM acesso suficiente, livre e seguro às instalações do Cliente, de modo a permitir-lhes o cumprimento das suas obrigações; e
	- d. informar a IBM ou o seu Revendedor IBM de alterações na localização de uma Máquina.
- 4. (a) assegurar que todas as informações sobre indivíduos identificados ou identificáveis (Dados Pessoais) são eliminadas da Máquina (na medida tecnicamente possível), (b) permitir à IBM, ao seu Revendedor IBM ou a um fornecedor IBM processar, em nome do Cliente, quaisquer Dados Pessoais restantes, conforme a IBM ou o seu Revendedor IBM considere necessário para o cumprimento das respectivas obrigações ao abrigo da presente Declaração de Garantia Limitada (as quais podem incluir o envio da Máquina, para o respectivo processamento, para outras localizações de assistência IBM em qualquer parte do mundo), e (c) assegurar que o referido processamento está em conformidade com quaisquer leis aplicáveis a Dados Pessoais.

#### **Limitação de Responsabilidades**

A IBM será responsável pela perda de, ou danos ocorridos na, Máquina unicamente enquanto a mesma se encontrar 1) na posse da IBM ou 2) em trânsito, nos casos em que a IBM seja responsável pelos encargos de transporte. Nem a IBM nem o seu Revendedor IBM serão considerados responsáveis por quaisquer informações confidenciais, proprietárias ou pessoais contidas numa Máquina devolvida à IBM por qualquer motivo. O Cliente deverá remover da Máquina todas as referidas informações anteriormente à devolução. Podem ocorrer circunstâncias em que, devido a incumprimento por parte da IBM, o Cliente tenha direito a receber uma indemnização da IBM. Em cada um desses casos, independentemente da base de sustentação do direito do Cliente a ser ressarcido pela IBM por danos (incluindo violação fundamental, negligência, fraude ou outra reclamação por contrato ou por actos ilícitos), excepto por qualquer responsabilidade que não possa ser renunciada ou limitada pela legislação aplicável, a IBM será responsável até ao limite de

- 1. danos pessoais (incluindo morte) e danos em bens imóveis e bens móveis alienáveis; e
- 2. o montante de quaisquer outros danos reais directos, até aos encargos (se periódicos, o equivalente a 12 meses de encargos) relativos à Máquina que constituir objecto da reclamação. No âmbito desta alínea, por ″Máquina″ entende-se o Código-Máquina e o Código Interno Licenciado (″LIC″).

Este limite aplica-se igualmente aos fornecedores IBM e ao seu Revendedor IBM. Trata-se do montante máximo pelo qual a IBM, fornecedores IBM e o seu Revendedor IBM serão considerados colectivamente responsáveis.

**EM CIRCUNSTÂNCIA ALGUMA A IBM, FORNECEDORES IBM OU REVENDEDORES IBM SERÃO CONSIDERADOS RESPONSÁVEIS POR QUALQUER UMA DAS SEGUINTES SITUAÇÕES, MESMO QUE TENHAM SIDO INFORMADOS DA POSSIBILIDADE DE OCORRÊNCIA DAS MESMAS: 1) QUAISQUER RECLAMAÇÕES DE TERCEIROS CONTRA O**

<span id="page-37-0"></span>**CLIENTE (SALVO OS INDICADOS NA PRIMEIRA ALÍNEA ACIMA); 2) PERDA DE OU DANOS EM DADOS; 3) DANOS ESPECIAIS, INCIDENTAIS OU INDIRECTOS OU POR QUAISQUER DANOS ECONÓMICOS CONSEQUENCIAIS OU 4) LUCROS CESSANTES, PERDA DE ECONOMIAS PREVISTAS, NEGÓCIO, RECEITAS OU CLIENTES. ALGUNS ESTADOS OU JURISDIÇÕES NÃO PERMITEM A EXCLUSÃO OU A LIMITAÇÃO DE DANOS ECONÓMICOS CONSEQUENCIAIS, PELO QUE A LIMITAÇÃO OU EXCLUSÃO ACIMA DESCRITAS PODERÃO NÃO SER APLICÁVEIS. ALGUNS ESTADOS OU JURISDIÇÕES NÃO PERMITEM A LIMITAÇÃO DA DURAÇÃO DA GARANTIA IMPLÍCITA, PELO QUE A LIMITAÇÃO ACIMA DESCRITA PODERÁ NÃO SER APLICÁVEL.**

#### **Legislação Aplicável**

O Cliente e a IBM estão de acordo quanto à aplicação da legislação do país no qual o Cliente adquiriu a Máquina para reger, interpretar e aplicar todos os direitos, deveres e obrigações do Cliente e da IBM emergentes ou de qualquer forma relacionados com o objecto da presente Declaração, sem prejuízo de qualquer conflito com os princípios de direito.

#### **ESTAS GARANTIAS CONFEREM-LHE DIREITOS LEGAIS ESPECÍFICOS; PODERÁ TER IGUALMENTE OUTROS DIREITOS VARIÁVEIS CONSOANTE O ESTADO OU A JURISDIÇÃO.**

#### **Jurisdição**

Todos os direitos, deveres e obrigações estão sujeitos aos tribunais do país no qual o Cliente adquiriu a Máquina.

# **Parte 2 - Termos específicos do país**

#### **EUROPA, MÉDIO ORIENTE, ÁFRICA (EMEA)**

#### *OS TERMOS SEGUINTES APLICAM-SE A TODOS OS PAÍSES EMEA:*

Os termos da presente Declaração de Garantia Limitada aplicam-se a Máquinas adquiridas à IBM ou a um Revendedor IBM.

#### **Como Obter Serviço de Garantia:**

*Acrescentar o seguinte parágrafo na Europa Ocidental (Alemanha, Andorra, Áustria, Bélgica, Chipre, Dinamarca, Eslováquia, Eslovénia, Espanha, Estado do Vaticano, Estónia, Finlândia, França, Grécia, Holanda, Hungria, Irlanda, Islândia, Itália, Letónia, Liechtenstein, Lituânia, Luxemburgo, Malta, Mónaco, Noruega, Polónia, Portugal, Reino Unido, San Marino, Suécia, Suíça, República Checa e qualquer país que tenha posteriormente integrado a União Europeia, a partir da data de integração):* A garantia de Máquinas adquiridas na Europa Ocidental é válida e aplicável em todos os países da Europa Ocidental, desde que as Máquinas tenham sido anunciadas e disponibilizadas nesses países. Se o Cliente adquirir uma Máquina num dos países da Europa Ocidental, conforme acima definido, poderá obter serviço de garantia para a referida Máquina em qualquer desses países junto de (1) um Revendedor IBM aprovado para prestar serviço de garantia ou (2) da IBM, desde que a Máquina tenha sido anunciada e disponibilizada pela IBM no país no qual pretende obter serviço de garantia. Se o Cliente tiver adquirido uma Máquina Computador Pessoal na Albânia, Antiga República Jugoslava da Macedónia, Arménia, Bielorrúsia, Bósnia-Herzegovina, Bulgária, Cazaquistão, Croácia, Eslovénia, Geórgia, Hungria, Moldávia, Polónia, Quirguizistão, República Checa, República Eslovaca, República Federal da Jugoslávia, Roménia, Rússia ou Ucrânia, poderá obter serviço de garantia para a referida Máquina em qualquer desses países junto de (1) um Revendedor IBM aprovado para prestar serviço de garantia

ou (2) da IBM. Se o Cliente adquirir uma Máquina num país do Médio Oriente ou África, poderá obter serviço de garantia para a referida Máquina junto da entidade IBM no país de aquisição, desde que essa entidade IBM preste serviço de garantia nesse país, ou junto de um revendedor IBM, aprovado pela IBM para prestar serviço de garantia na referida Máquina nesse país. O serviço de garantia em África encontra-se disponível num raio de 50 quilómetros de um fornecedor de serviços aprovado IBM. O Cliente é responsável pelos custos de transporte de Máquinas localizadas num raio superior a 50 quilómetros de um fornecedor de serviços aprovado IBM.

#### **Legislação Aplicável:**

*O texto* "legislação do país no qual o Cliente adquiriu a máquina" *é substituído por:* 1) ″legislação da Áustria″ **na Albânia, ARJ da Macedónia, AR da Jugoslávia, Arménia, Azerbaijão, Bielorrússia, Bósnia-Herzegovina, Bulgária, Cazaquistão, Croácia, Eslováquia, Eslovénia, Geórgia, Hungria, Moldávia, Polónia, Quirguizistão, Roménia, Rússia, Tajiquistão, Turquemenistão, Ucrânia e Uzbequistão;** 2) ″legislação da França″ **na Argélia, Benim, Burkina Faso, Cabo Verde, Camarões, Chade, Comores, Costa do Marfim, Djibouti, Gabão, Gâmbia, Guiana francesa, Guiné, Guiné-Bissau, Guiné Equatorial, Líbano, Madagáscar, Mali, Mauritânia, Maurícias, Mayotte, Marrocos, Nova Caledónia, Níger, Polinésia Francesa, República Centro-Africana, República do Congo, República Democrática do Congo, Reunião, Senegal, Seychelles, Togo, Tunísia, Vanuatu e Wallis & Futuna;** 3) ″legislação da Finlândia″ **na Estónia, Letónia e Lituânia;** 4) ″legislação de Inglaterra″ **em Angola, Arábia Saudita, Bahrain, Botswana, Burundi, Egipto, Emiratos Árabes Unidos, Eritreia, Etiópia, Gana, Iémen, Jordânia, Kuwait, Libéria, Malawi, Malta, Moçambique, Nigéria, Omã, Paquistão, Parte Ocidental da Faixa de Gaza, Qatar, Quénia, Reino Unido, Ruanda, São Tomé, Serra Leoa, Somália, Tanzânia, Uganda, Zâmbia e Zimbabwe;** e 5) ″legislação da África do Sul″ **na África do Sul, Namíbia, Lesoto e Suazilândia.**

#### **Jurisdição:** *As excepções seguintes são acrescentadas a esta secção:*

1) **Na Áustria** a escolha de jurisdição para todos os litígios emergentes da presente Declaração de Garantia Limitada e relacionados com a mesma, incluindo a sua existência, serão resolvidos pelo tribunal competente de Viena, Áustria (Cidade); 2) **em Angola, Arábia Saudita, Bahrain, Botswana, Burundi, Egipto, Emiratos Árabes Unidos, Eritreia, Etiópia, Gana, Iémen, Jordânia, Kuwait, Libéria, Malawi, Malta, Moçambique, Nigéria, Omã, Paquistão, Parte Ocidental da Faixa de Gaza, Qatar, Ruanda, São Tomé, Serra Leoa, Somália, Tanzânia, Uganda, Zâmbia e Zimbabwe**, todos os litígios emergentes da presente Declaração de Garantia Limitada, ou relacionados com a sua execução, incluindo processos sumários estarão sujeitos à jurisdição exclusiva dos tribunais ingleses; 3) na **Bélgica** e **Luxemburgo**, todos os litígios emergentes da presente Declaração de Garantia Limitada, ou relacionados com a sua interpretação ou execução, apenas competentes a lei e os tribunais da capital do país da sede social do Cliente e/ou local comercial; 4) **em França, Argélia, Benin, Burkina Faso, Cabo Verde, Camarões, Chade, Comores, Costa do Marfim, Djibouti, Gabão, Gâmbia, Guiana Francesa, Guiné, Guiné-Bissau, Guiné Equatorial, Líbano, Madagáscar, Mali, Marrocos, Mauritânia, Maurícias, Mayotte, Níger, Nova Caledónia, Polinésia Francesa, República Centro-Africana, República do Congo, República Democrática do Congo, Reunião, Senegal, Seychelles, Togo, Tunísia, Vanuatu e Wallis & Futuna** todos os litígios emergentes da presente Declaração de Garantia Limitada ou relacionados com a sua violação ou execução, incluindo processos sumários, serão resolvidos exclusivamente pelo Tribunal Comercial de Paris; 5) na **Rússia**, todos os litígios emergentes ou relacionados com a interpretação, violação, rescisão, anulação da execução desta Declaração de Garantia Limitada serão

resolvidos pelo Tribunal de Arbitragem de Moscovo; 6) **na África do Sul, Namíbia, Lesoto e Suazilândia**, ambas as partes aceitam submeter todos os litígios relacionados com a presente Declaração de Garantia Limitada à jurisdição do Supremo Tribunal de Joanesburgo; 7) **na Turquia** todos os litígios emergentes ou relacionados com esta Declaração de Garantia Limitada serão resolvidos pelos Tribunais Centrais de Istambul (Sultanahmet) e Execution Directorates de Istambul, República da Turquia; 8) em cada um dos países a seguir especificados, quaisquer reclamações legais emergentes desta Declaração de Garantia Limitada serão interpostas perante, e resolvidas exclusivamente, pelo tribunal competente de a) Atenas no caso da **Grécia**, b) Tel Aviv-Jaffa no caso de **Israel**, c) Milão no caso de **Itália**, d) Lisboa no caso de **Portugal** e e) Madrid no caso de **Espanha**; e 9) **no Reino Unido**, ambas as partes aceitam submeter todos os litígios relacionados com esta Declaração de Garantia Limitada à jurisdição dos tribunais ingleses.

#### **Arbitragem:** *O texto seguinte é acrescentado a esta secção:*

**Na Albânia, ARJ da Macedónia, AR da Jugoslávia, Arménia, Azerbaijão, Bielorrússia, Bósnia-Herzegovina, Bulgária, Cazaquistão, Croácia, Eslováquia, Eslovénia, Geórgia, Hungria, Moldávia, Polónia, Quirgizistão, Roménia, Rússia, Tajiquistão, Turquemenistão, Ucrânia e Uzbequistão** todos os litígios emergentes desta Declaração de Garantia Limitada ou relacionados com a sua violação, rescisão ou anulação serão resolvidos, em última instância, sob as Normas de Arbitragem e Conciliação do Centro de Arbitragem Internacional da Federal Economic Chamber em Viena (Vienna Rules) por três árbitros nomeados em conformidade com estas normas. A arbitragem terá lugar em Viena, Áustria e o idioma oficial do processo será o inglês. A decisão da arbitragem será final e vinculativa para ambas as partes. Por conseguinte, em conformidade com o parágrafo 598 (2) do Código Civil Austríaco, as partes renunciam expressamente à aplicação do parágrafo 595 (1) número 7 do Código. A IBM poderá, contudo, instaurar processos num tribunal competente no país da instalação. **Na Estónia, Letónia e Lituânia** todos os litígios emergentes relacionados com esta Declaração de Garantia Limitada serão resolvidos, em última instância, por arbitragem que terá lugar em Helsínquia, Finlândia, em conformidade com as normas de arbitragem da Finlândia vigentes. Cada uma das partes nomeará um árbitro. Estes árbitros nomearão, conjuntamente, o presidente. Na ausência de acordo relativamente ao presidente, a Central Chamber of Commerce em Helsínquia nomeará o presidente.

#### **UNIÃO EUROPEIA (UE)**

#### *OS TERMOS SEGUINTES APLICAM-SE A TODOS OS PAÍSES DA UE:*

A garantia de Máquinas adquiridas nos países da União Europeia é válida e aplicável em todos os países da UE, desde que as Máquinas tenham sido anunciadas e disponibilizadas nesses países.

**Como Obter Serviço de Garantia:** *O tecto seguinte é acrescentado a esta secção:* Para obter serviço de garantia junto da IBM nos países da UE, consulte a lista de números de telefone incluída na Parte 3 - Informações sobre a Garantia. Poderá contactar a IBM no seguinte endereço: IBM Warranty & Service Quality Dept. PO Box 30 Spango Valley **Greenock** 

Scotland PA16 0AH

#### **CONSUMIDORES**

Os consumidores gozam de direitos legais nos termos da legislação nacional

aplicável que rege a venda de bens de consumo. Tais direitos não são afectados pelas garantias consagradas nesta Declaração de Garantia Limitada.

#### **ÁUSTRIA, DINAMARCA, ESPANHA, FINLÂNDIA, GRÉCIA, HOLANDA, ITÁLIA, NORUEGA, PORTUGAL, SUÉCIA E SUÍÇA**

**Limitação de Responsabilidades:** *O texto seguinte substitui na íntegra os termos desta secção:*

Salvo de outra forma prevista na lei vigente:

- 1. A responsabilidade da IBM por quaisquer danos ou perdas decorrentes de situações de cumprimento das suas obrigações consagradas, ou por qualquer outro motivo, relacionadas com esta Declaração de Garantia Limitada, é limitada exclusivamente à compensação desses danos e perdas comprovados e realmente decorrentes como consequência, ou causa, imediata e directa do incumprimento de tais obrigações (caso a IBM seja responsável por esse incumprimento), ao pagamento do montante máximo equivalente aos encargos pagos pelo Cliente, pela Máquina. No âmbito desta alínea, por ″Máquina″ entende-se o Código-Máquina e o Código Interno Licenciado (″LIC″). A limitação acima referida não se aplicará a danos por lesões pessoais (incluindo morte) e danos em bens imóveis e bens móveis alienáveis pelos quais a IBM seja legalmente responsável.
- 2. **EM CIRCUNSTÂNCIA ALGUMA, A IBM, FORNECEDORES IBM OU REVENDEDORES IBM, SERÃO CONSIDERADOS RESPONSÁVEIS POR QUALQUER DAS SEGUINTES SITUAÇÕES, MESMO QUE TENHAM SIDO INFORMADOS DA POSSIBILIDADE DE OCORRÊNCIA DAS MESMAS: 1) PERDA DE, OU DANOS EM, DADOS; 2) DANOS INCIDENTAIS DIRECTOS OU INDIRECTOS, OU POR QUAISQUER DANOS ECONÓMICOS CONSEQUENCIAIS; 3) LUCROS CESSANTES, MESMO QUE ESTES SEJAM A CONSEQUÊNCIA IMEDIATA DO EVENTO QUE ORIGINOU ESTES DANOS; OU 4) PERDA DE ECONOMIAS PREVISTAS, NEGÓCIO, RECEITAS OU CLIENTES.**

#### **FRANÇA E BÉLGICA**

**Limitação de Responsabilidade:** *O texto seguinte substitui na íntegra os termos desta secção:*

Salvo de outra forma previsto na lei vigente:

1. A responsabilidade da IBM por quaisquer danos e perdas, decorrentes de situações de cumprimento das suas obrigações consagradas ou relacionadas com esta Declaração de Garantia Limitada, é limitada exclusivamente à compensação desses danos e perdas comprovados e realmente decorrentes como consequência imediata e directa do incumprimento dessas obrigações (caso a IBM seja responsável por esse incumprimento), ao pagamento do montante máximo equivalente aos encargos pagos pelo Cliente, pela Máquina que causou os danos. No âmbito desta alínea, por ″Máquina″ entende-se o Código-Máquina e o Código Interno Licenciado (″LIC″).

A limitação acima referida não se aplicará a danos por lesões pessoais (incluindo morte) e danos em bens imóveis e bens móveis alienáveis pelos quais a IBM seja legalmente responsável.

2. **EM CIRCUNSTÂNCIA ALGUMA, A IBM, FORNECEDORES IBM OU REVENDEDORES IBM, SERÃO CONSIDERADOS RESPONSÁVEIS POR QUALQUER DAS SEGUINTES SITUAÇÕES, MESMO QUE TENHAM SIDO INFORMADOS DA POSSIBILIDADE DE OCORRÊNCIA DAS MESMAS: 1) PERDA DE, OU DANOS EM, DADOS; 2) DANOS INCIDENTAIS DIRECTOS OU INDIRECTOS, OU POR QUAISQUER DANOS ECONÓMICOS CONSEQUENCIAIS; 3) LUCROS CESSANTES, MESMO QUE ESTES SEJAM A CONSEQUÊNCIA IMEDIATA DO EVENTO**

#### **QUE ORIGINOU ESTES DANOS; OU 4) PERDA DE ECONOMIAS PREVISTAS, NEGÓCIO, RECEITAS OU CLIENTES.**

#### **OS TERMOS SEGUINTES APLICAM-SE AO PAÍS ESPECIFICADO:**

#### **ÁUSTRIA**

#### **As disposições da Declaração de Garantia Limitada substituem quaisquer garantias legais aplicáveis.**

**Cobertura da Garantia:** *O texto seguinte substitui a primeira frase do primeiro parágrafo desta secção:*

A garantia de uma Máquina IBM cobre a funcionalidade da Máquina para utilização normal e a conformidade da Máquina com as respectivas Especificações. *Os parágrafos seguintes são acrescentados a esta secção:*

O período de limitação para os consumidores para interpor acção por violação da garantia é, como mínimo, o período legal. No caso de impossibilidade de reparação de uma Máquina IBM, por parte da IBM ou do seu Revendedor IBM, o Cliente poderá solicitar alternativamente um reembolso parcial até ao montante justificado pelo valor reduzido da Máquina não reparada ou solicitar o cancelamento do respectivo acordo referente a essa Máquina e ser reembolsado. *O segundo parágrafo não se aplica.*

**Acções Executadas pela IBM para Resolução de Problemas:** *O texto seguinte é acrescentado a esta secção:*

Durante o período de garantia, a IBM reembolsará o Cliente pelos custos de transporte para entrega da Máquina avariada à IBM.

**Limitação de Responsabilidades:** *O parágrafo seguinte é acrescentado a esta secção:* As limitações e exclusões especificadas na Declaração de Garantia Limitada não se aplicarão a danos causados pela IBM por fraude ou negligência agravada, nem a garantias explícitas.

*A frase seguinte é acrescentada ao final da alínea 2:*

A responsabilidade da IBM nos termos da presente alínea é limitada à violação dos termos contratuais essenciais em casos de negligência ordinária.

#### **EGIPTO**

**Limitação de Responsabilidades:** *O texto seguinte substitui a alínea 2 desta secção:* no que se refere a qualquer outro dano real directo, a responsabilidade da IBM será responsável até ao limite do montante total pago pelo Cliente pela Máquina que constituir objecto da reclamação. No âmbito desta alínea, por ″Máquina″ entende-se o Código-Máquina e o Código Interno Licenciado (″LIC″). *Aplicabilidade a fornecedores e revendedores (inalterado).*

#### **FRANÇA**

**Limitação de Responsabilidades:** *O texto seguinte substitui a segunda frase do primeiro parágrafo desta secção:*

Nesses casos, independentemente da base de sustentação do direito do Cliente a ser ressarcido pela IBM por danos, a IBM será responsável até ao limite de: (alíneas 1 e 2 inalteradas).

#### **ALEMANHA**

**Cobertura da Garantia:** *O texto seguinte substitui a primeira frase do primeiro parágrafo desta secção:*

A garantia de uma Máquina IBM cobre a funcionalidade da Máquina para utilização normal e a conformidade da Máquina com as respectivas Especificações. *Os parágrafos seguintes são acrescentados a esta secção:*

O período de garantia mínimo das Máquinas é de doze meses. No caso de

impossibilidade de reparação de uma Máquina IBM, por parte da IBM ou do seu Revendedor IBM, o Cliente poderá solicitar alternativamente um reembolso parcial até ao montante justificado pelo valor reduzido da Máquina não reparada ou solicitar o cancelamento do respectivo acordo referente a essa Máquina e ser reembolsado.

*O segundo parágrafo não se aplica.*

**Acções Executadas pela IBM para Resolução de Problemas:** *O texto seguinte é acrescentado a esta secção:*

Durante o período de garantia, os custos de transporte para entrega da Máquina avariada à IBM serão suportados pela IBM.

**Limitação de Responsabilidades:** *O parágrafo seguinte é acrescentado a esta secção:* As limitações e exclusões especificadas na Declaração de Garantia Limitada não se aplicarão a danos causados pela IBM por fraude ou negligência agravada, nem a garantias explícitas.

*A frase seguinte é acrescentada ao final da alínea 2:*

A responsabilidade da IBM nos termos da presente alínea é limitada à violação dos termos contratuais essenciais em casos de negligência ordinária.

#### **HUNGRIA**

**Limitação de Responsabilidades:** *O texto seguinte é acrescentado ao final desta secção:* A limitação e exclusão aqui especificadas não se aplicam a responsabilidades por violação do contrato com danos para a vida humana, bem-estar físico ou saúde que tenham sido causados intencionalmente, por negligência agravada, ou por acção criminosa. As partes aceitam as limitações de responsabilidades como disposições válidas e declaram que a Secção 314.(2) do Código Civil Húngaro é aplicável, na medida em que o preço de aquisição, bem como outras vantagens decorrentes da presente Declaração de Garantia Limitada compensem esta limitação de responsabilidades.

#### **IRLANDA**

**Cobertura da Garantia:** *O texto seguinte é acrescentado a esta secção:*

Excepto como expressamente disposto nos presentes termos e condições, todas as condições legais, incluindo todas as garantias implícitas, mas sem prejuízo da generalidade do anterior, todas as garantias implícitas pelo Sale of Goods Act 1893 ou pelo Sale of Goods and Supply of Services Act 1980 são pelo presente excluídas. **Limitação de Responsabilidades:** *O texto seguinte substitui na íntegra os termos desta secção:*

No âmbito desta secção, por ″Falha″ entende-se qualquer acto, declaração, omissão ou negligência da responsabilidade da IBM associada ao, ou relacionada com, o objecto da presente Declaração de Garantia Limitada relativamente ao qual a IBM seja legalmente responsável perante o Cliente, contratual ou extra-contratualmente. Um número de Falhas que, em conjunto, resultem ou contribuam substancialmente para a mesma perda ou dano, serão consideradas como uma Falha ocorrida na data de ocorrência da última dessas Falhas. Podem ocorrer circunstâncias em que, devido a uma Falha, o Cliente tenha direito a receber uma indemnização da IBM. Esta secção define o âmbito da responsabilidade da IBM e a reparação exclusiva do Cliente.

- 1. A IBM aceitará responsabilidade ilimitada por morte ou danos pessoais causados por negligência da IBM.
- 2. Sempre sujeito aos **Itens pelos Quais a IBM Não É Responsável** abaixo, a IBM aceitará responsabilidade ilimitada por danos físicos a bens alienáveis do Cliente, resultantes de negligência da IBM.
- 3. Excepto conforme disposto nas alíneas 1 e 2 anteriores, a responsabilidade total da IBM por danos reais por qualquer Falha não excederá, em caso algum, 1) EUR 125 000 ou 2) 125% do montante pago pelo Cliente pela Máquina directamente relacionada com a Falha, conforme o montante que for maior.

#### **Itens pelos Quais a IBM Não É Responsável**

Salvo no respeitante a qualquer responsabilidade referida na alínea 1 anterior, em circunstância alguma, a IBM, fornecedores IBM ou Revendedores IBM, serão considerados responsáveis por qualquer das seguintes situações, mesmo que tenham sido informados da possibilidade de ocorrência das mesmas:

- 1. perda de ou danos em dados;
- 2. danos especiais, indirectos ou consequenciais ou
- 3. lucros cessantes, perda de economias previstas, negócio, receitas ou clientes.

#### **ESLOVÁQUIA**

**Limitação de Responsabilidades:** *O texto seguinte é acrescentado ao final do último parágrafo:*

As limitações aplicam-se na medida em que não sejam proibidas ao abrigo do §§ 373-386 do Código Comercial Eslovaco.

#### **ÁFRICA DO SUL, NAMÍBIA, BOTSWANA, LESOTO E SUAZILÂNDIA**

**Limitação de Responsabilidades:** *O texto seguinte é acrescentado a esta secção:* A responsabilidade total da IBM perante o Cliente por danos reais decorrentes de qualquer situação que envolva incumprimento por parte da IBM, relacionado com o objecto da presente Declaração de Garantia, limitar-se-á aos encargos pagos pelo Cliente pela Máquina individual que constitui objecto da reclamação junto da IBM.

#### **REINO UNIDO**

**Limitação de Responsabilidades:** *O texto seguinte substitui na íntegra os termos desta secção:*

No âmbito desta secção, por ″Falha″ entende-se qualquer acto, declaração, omissão ou negligência da responsabilidade da IBM associada ao, ou relacionada com, o objecto da presente Declaração de Garantia Limitada relativamente ao qual a IBM seja legalmente responsável perante o Cliente, contratual ou extra-contratualmente. Um número de Falhas que, em conjunto, resultem ou contribuam substancialmente para a mesma perda ou dano, serão consideradas como uma Falha. Podem ocorrer circunstâncias em que, devido a uma Falha, o Cliente tenha direito a receber uma indemnização da IBM. Esta secção define o âmbito da responsabilidade da IBM e a reparação exclusiva do Cliente.

- 1. A IBM aceitará responsabilidade ilimitada por:
	- a. morte ou danos pessoais causados por negligência da IBM e
	- b. qualquer violação das obrigações implícitas na Secção 12 do Sale of Goods Act 1979 ou Secção 2 do Supply of Goods and Services Act 1982, ou qualquer modificação legal ou repromulgação de qualquer uma das Secções.
- 2. A IBM aceitará responsabilidade ilimitada, sempre sujeito aos **Itens pelos Quais a IBM Não É Responsável** abaixo, por danos físicos em bens alienáveis resultantes de negligência da IBM.
- 3. Excepto conforme disposto nas alíneas 1 e 2 anteriores, a responsabilidade total da IBM por danos reais por qualquer Falha não excederá, em caso algum, 1) 75 000 Libras Esterlinas ou 2) 125% do preço de aquisição total pagável ou pelos encargos referentes à Máquina directamente relacionada com a Falha, conforme o montante que for maior.

Estes limites são igualmente aplicáveis a fornecedores IBM e revendedores IBM. Encerram o montante máximo pelo qual a IBM e referidos fornecedores e revendedores são colectivamente responsáveis.

#### **Itens pelos Quais a IBM Não É Responsável**

Salvo no respeitante a qualquer responsabilidade referida na alínea 1 anterior, em circunstância alguma, a IBM, fornecedores IBM ou Revendedores IBM, serão

considerados responsáveis por qualquer das seguintes situações, mesmo que tenham sido informados da possibilidade de ocorrência das mesmas:

- 1. perda de ou danos em dados;
- 2. danos especiais, indirectos ou consequenciais ou
- 3. lucros cessantes, perda de economias previstas, negócio, receitas ou clientes.

# <span id="page-44-0"></span>**Parte 3 - Informações sobre a Garantia**

A Parte 3 contém informações sobre a garantia aplicáveis à Máquina, nomeadamente o período de garantia e o tipo de serviço de garantia prestado pela IBM.

#### **Período de Garantia**

O período de garantia é variável consoante o país ou região e é especificado na tabela a seguir apresentada. NOTA: Por ″Região″ entende-se as Regiões Administrativas Especiais da China, Hong Kong ou Macau. Um período de garantia de 3 anos para peças e 3 anos para mão-de-obra significa que a IBM presta serviço de garantia, sem encargos, para peças e mão-de-obra durante o período de garantia de 3 anos.

#### **Unidade de Disco Rígido USB 2.0 IBM Portátil de 40 GB com Rescue and Recovery**

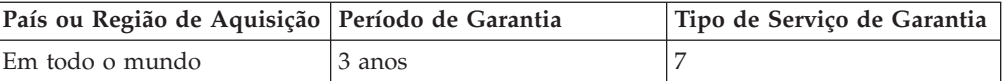

# **Tipos de Serviço de Garantia**

Se necessário, a IBM prestará serviço de reparação ou troca, dependendo do tipo de serviço de garantia especificado para a Máquina do Cliente na tabela anterior, e conforme a seguir descrito. O serviço de garantia poderá ser prestado pelo seu Revendedor IBM, caso tenha sido aprovado pela IBM para prestar serviço de garantia. A marcação do serviço dependerá da hora a que a chamada for efectuada e estará sujeita a disponibilidade de peças. Os níveis de serviço correspondem a objectivos em termos de tempo de resposta e não a garantias. O nível de serviço de garantia especificado poderá não estar disponível em todas as localizações a nível mundial, podendo haver lugar ao pagamento de encargos adicionais fora da área de serviço normal da IBM. Para obter informações específicas sobre o serviço prestado no seu país e localização, contacte um Representante IBM ou o seu Revendedor IBM.

#### 1. **Serviço de Unidades Substituíveis pelo Cliente (**″**CRU**″**)**

A IBM disponibiliza CRUs de substituição para instalação por parte do Cliente. AS informações sobre a CRU e respectivas instruções de instalação são fornecidas com a Máquina e encontram-se disponíveis junto da IBM, em qualquer altura, a pedido. A instalação de CRUs de Nível 1 é da responsabilidade do Cliente. Se a IBM instalar uma CRU de Nível 1 a pedido do Cliente, a IBM cobrará os custos desta instalação ao Cliente. O Cliente poderá instalar uma CRU de Nível 2 ou solicitar a respectiva instalação à IBM, sem encargos adicionais, ao abrigo do tipo de serviço de garantia designado para a Máquina do Cliente. A IBM especifica, nos materiais enviados com uma CRU de substituição, se a CRU avariada deverá ser devolvida à IBM. Quando a devolução é requerida, 1) as instruções de devolução e respectiva embalagem

são enviadas com a CRU de substituição e 2) a CRU de substituição poderá ser cobrada ao Cliente se a IBM não receber a CRU avariada no prazo de 30 dias a contar da recepção da substituição.

#### 2. **Serviço no Local (on-site)**

A IBM ou o seu Revendedor IBM procederá à reparação ou troca da Máquina anómala, na localização do Cliente, e verificará o respectivo funcionamento. O Cliente deverá facultar uma área de trabalho adequada que permita a desmontagem e montagem da Máquina IBM. A área deverá estar limpa, bem iluminada e adequada ao trabalho a realizar. No que se refere a algumas Máquinas, certas reparações exigem o envio da Máquina para um centro de assistência IBM.

#### 3. **Serviço de Correio Expresso ou Recolha \***

O Cliente desligará a Máquina anómala para recolha organizada pela IBM. A IBM facultará uma embalagem de expedição para que o Cliente possa enviar a Máquina para um centro de assistência designado. Um serviço de correio expresso procederá à recolha da Máquina e entregá-la-á no centro de assistência designado. Na sequência de uma reparação ou troca, a IBM encarregar-se-á da devolução da Máquina para a localização do Cliente. O Cliente é responsável pela instalação e verificação da Máquina.

#### 4. **Serviço de Entrega ou Envio para a Entidade Reparadora**

O Cliente entregará ou enviará, conforme especificado pela IBM, (com pagamento antecipado, salvo especificação em contrário por parte da IBM) a Máquina anómala devidamente embalada para uma localização a designar pela IBM. Após a IBM ter procedido à reparação ou troca da Máquina, a IBM disponibilizará a Máquina, para recolha por parte do Cliente, ou no caso de Serviço de Envio pelo Correio, a IBM enviá-la-á para o Cliente, à sua custa, salvo especificação em contrário por parte da IBM. O Cliente é responsável pela instalação e verificação subsequentes da Máquina.

#### 5. **CRU e Serviço no Local (On-site)**

Este tipo de Serviço de Garantia é uma combinação do Tipo 1 e Tipo 2 (ver acima).

#### 6. **CRU e Serviço de Correio Expresso ou Recolha**

Este tipo de Serviço de Garantia é uma combinação do Tipo 1 e Tipo 3 (ver acima).

#### 7. **CRU e Serviço de Entrega ou Envio para a Entidade Reparadora**

Este tipo de Serviço de Garantia é uma combinação do Tipo 1 e Tipo 4 (ver acima).

#### **Quando é indicado um tipo de serviço de garantia 5, 6 ou 7, a IBM determinará qual o tipo de serviço de garantia apropriado à reparação.**

\* Este tipo de serviço é denominado ThinkPad EasyServ ou EasyServ, em alguns países. O web site IBM Machine Warranty, no endereço

http://www.ibm.com/servers/support/machine\_warranties/ contém uma descrição da Garantia de Limitada para Máquinas IBM, a nível mundial, um Glossário de Definições IBM, Perguntas Frequentes (FAQs) e Suporte por Produto (Máquina), com ligações a páginas de suporte a produtos. **A Declaração de Garantia Limitada IBM encontra-se igualmente disponível neste site em 29 idiomas.**

Para obter serviço de garantia, contacte a IBM ou o seu Revendedor IBM. No Canadá ou Estados Unidos, marque 1-800-IBM-SERV (426-7378). No Canadá ou Estados Unidos, marque 1-800-IBM-SERV (426-7378). Noutros países, consulte a lista abaixo indicada.

Os números de telefone indicados estão sujeitos a alteração sem aviso prévio. Para obter a lista de números de telefone mais recente, visite o endereço http://www.ibm.com/pc/support e faça clique em **Support Phone List.**

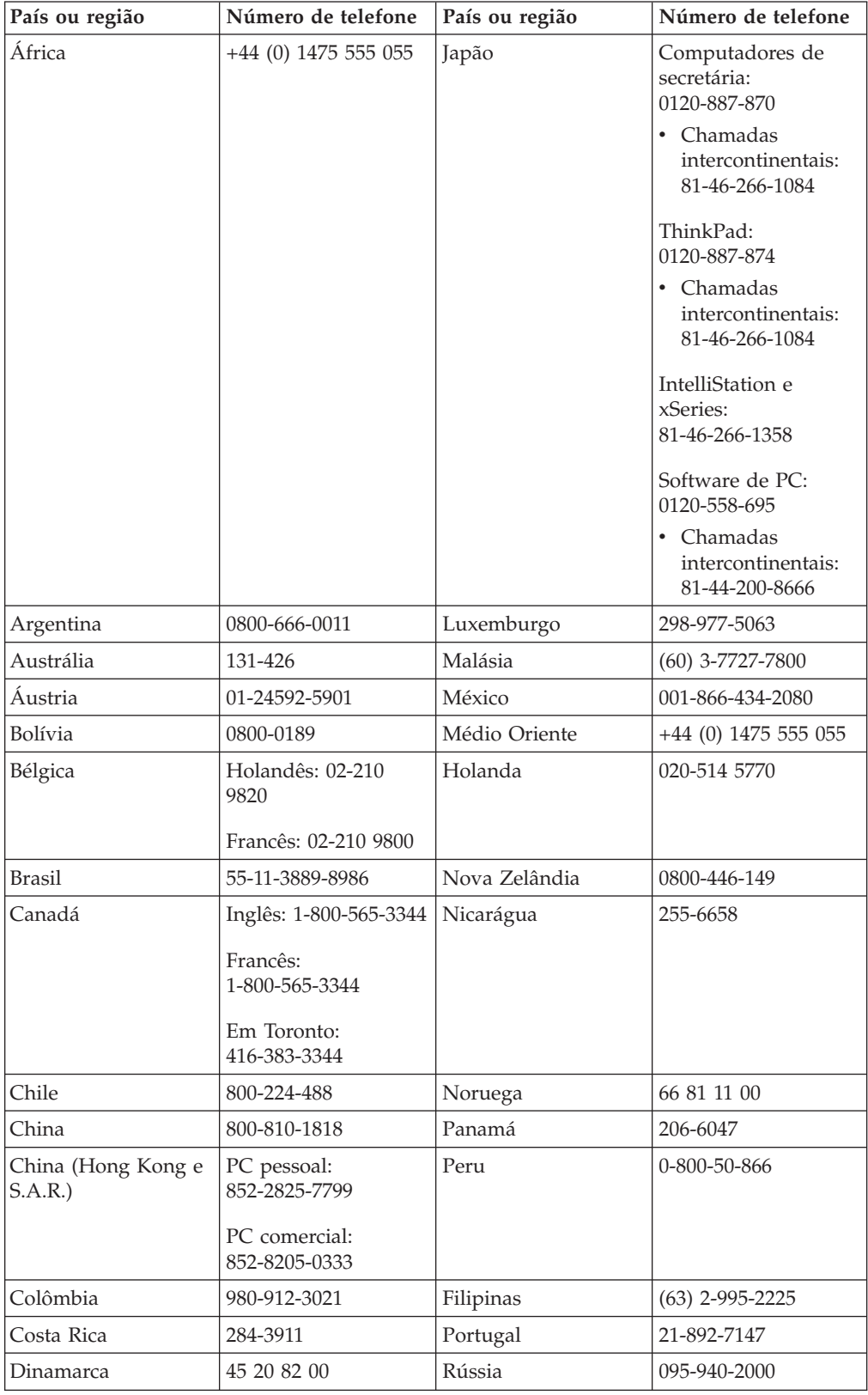

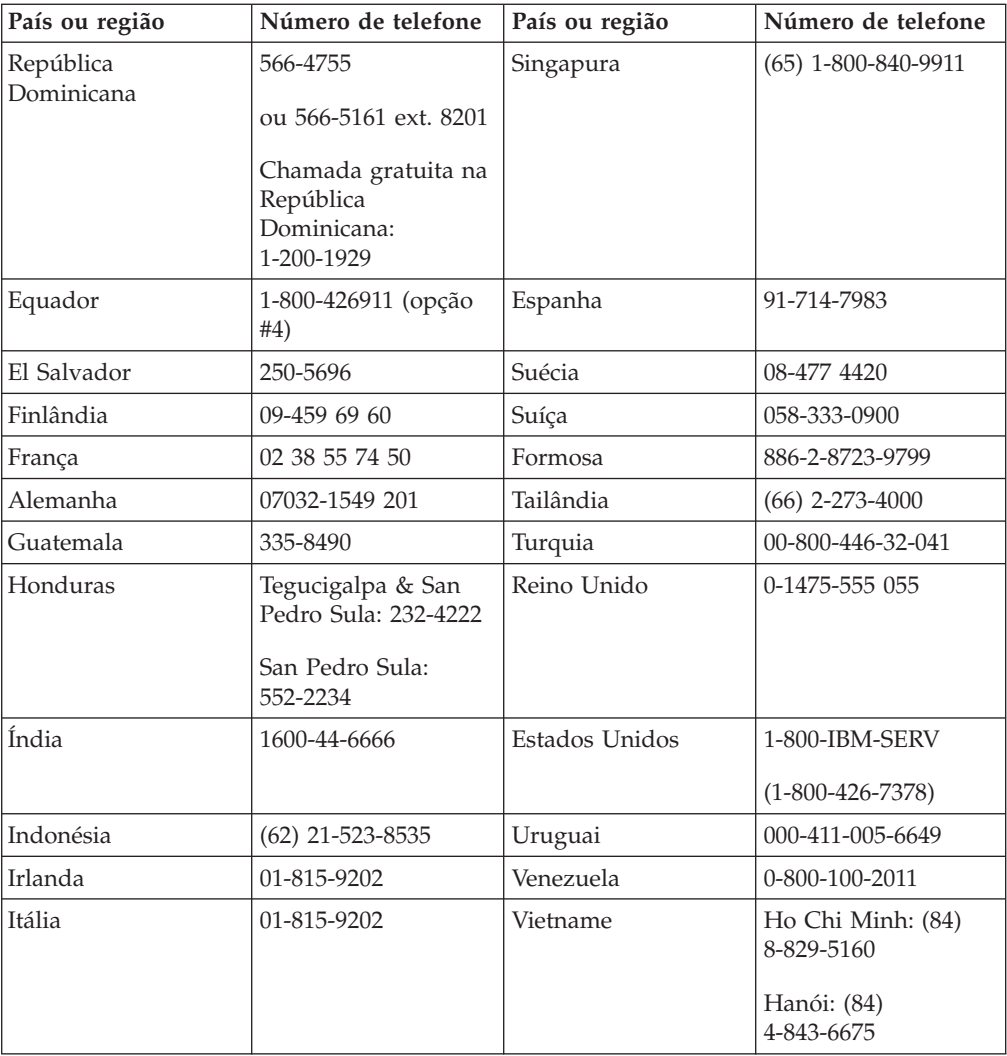

# <span id="page-48-0"></span>**Apêndice E. Informações especiais**

É possível que a IBM não disponibilize, em todos os países, os produtos, serviços ou módulos mencionados neste documento. Para obter informações sobre os produtos e serviços actualmente disponíveis na sua área, consulte um representante local IBM. Quaisquer referências nesta publicação a produtos, programas ou serviços IBM, não significam que apenas esses produtos, programas ou serviços IBM possam ser utilizados. Qualquer outro produto, programa ou serviço, funcionalmente equivalente, poderá ser utilizado em substituição daqueles, desde que não infrinja qualquer dos direitos de propriedade intelectual da IBM. Contudo, é da responsabilidade do utilizador avaliar e verificar o funcionamento de qualquer produto, programa ou serviço não IBM.

Nesta publicação podem ser feitas referências a patentes ou a pedidos de patente pendentes. O facto de este documento lhe ser fornecido não lhe confere quaisquer direitos sobre essas patentes. Todos os pedidos de informação sobre licenças deverão ser endereçados ao:

*IBM Director of Licensing IBM Corporation North Castle Drive Armonk, NY 10504-1785 U.S.A.*

A INTERNATIONAL BUSINESS MACHINES CORPORATION N FORNECE ESTA PUBLICAÇÃO "TAL COMO ESTÁ" SEM GARANTIA DE QUALQUER ESPÉCIE, QUER EXPLÍCITA QUER IMPLÍCITA INCLUINDO, MAS NÃO SE LIMITANDO ÀS GARANTIAS IMPLÍCITAS DE NÃO INFRACÇÃO, COMERCIALIZAÇÃO OU ADEQUAÇÃO A UM DETERMINADO FIM. Algumas jurisdições não permitem a exclusão de garantias, quer explícitas quer implícitas, em determinadas transacções; esta declaração pode, portanto, não se aplicar ao seu caso.

É possível que esta publicação contenha imprecisões técnicas ou erros de tipografia. A IBM permite-se fazer alterações periódicas às informações aqui contidas; essas alterações serão incluídas nas posteriores edições desta publicação. Em qualquer altura, a IBM pode efectuar melhoramentos e/ou alterações no(s) produto(s) e/ou no(s) programa(s) descrito(s) nesta publicação, sem aviso prévio.

Os produtos descritos no presente documento não se destinam a utilização em implantações nem qualquer outro tipo de aplicações de assistência médica, onde qualquer avaria possa resultar em lesão ou morte. As informações contidas no presente documento não afectam nem alteram as especificações ou garantias de produto IBM. Nenhuma parte deste documento poderá funcionar como licença ou indemnização implícita ou explícita, nos termos dos direitos de propriedade intelectual da IBM ou de terceiros. Todas as informações contidas no presente documento foram obtidas em ambientes específicos e são apresentadas a título exemplificativo. Os resultados obtidos noutros ambientes de funcionamento podem variar.

A IBM pode utilizar ou distribuir qualquer informação que lhe seja fornecida, de qualquer forma que julgue apropriada, sem incorrer em qualquer obrigação para com o autor dessa informação.

<span id="page-49-0"></span>Para conveniência do utilizador, esta publicação pode conter referências a Web sites não pertencentes à IBM. Tais referências não implicam qualquer garantia relativamente ao conteúdo desses sites. As informações contidas nesses Web sites não fazem parte das informações deste produto IBM e a utilização de material obtido a partir dos mesmos é da exclusiva responsabilidade do utilizador.

Os dados relativos ao desempenho aqui referidos foram obtidos num ambiente controlado. Consequentemente, o resultado obtido em qualquer outro ambiente pode variar significativamente. É possível que algumas das medições efectuadas tenham sido efectuadas em sistemas de nível de desenvolvimento, não existindo qualquer garantia de que as mesmas sejam idênticas às geralmente obtidas em sistemas de comercialização geral. Além disso, é possível que algumas medições correspondam a estimativas, obtidas por extrapolação. Os resultados reais podem variar. Os utilizadores do presente documento deverão verificar os dados aplicáveis ao seu ambiente específico.

### **Marcas comerciais**

Os termos seguintes são marcas comerciais da International Business Machines Corporation nos Estados Unidos e/ou noutros países:

IBM Logotipo IBM ThinkPad Rescue and Recovery Rapid Restore

Outros nomes de empresas, produtos ou de serviços podem ser marcas comerciais ou marcas de serviços de terceiros.

# **Informações sobre emissões electrónicas**

Unidade de Disco Rígido USB 2.0 Portátil de 40 GB com Rescue and Recovery

# **Declaração da FCC (Federal Communications Commission)**

**Nota:** Este equipamento foi testado e validado como estando em conformidade com os limites declarados para os dispositivos digitais Classe B, de acordo com a Parte 15 das Normas FCC. Os referidos limites destinam-se a facultar uma protecção razoável contra interferências nocivas, numa utilização em instalações residenciais. Este equipamento produz, utiliza e pode emitir energia de frequência rádio sendo que, quando não instalado e utilizado em conformidade com as respectivas instruções, poderá causar interferência nociva nas comunicações por rádio. Contudo, não existe qualquer garantia de não interferência em determinado tipo de instalação. Caso o equipamento origine interferência nociva na recepção de rádio ou de televisão, que pode ser determinada ligando e desligando o equipamento, recomenda-se ao utilizador que tente corrigir a referida interferência utilizando um ou vários dos métodos a seguir indicados:

- v Reorientação ou recolocação da antena de recepção.
- v Aumento da distância que separa o equipamento do receptor.
- v Ligação do equipamento a uma tomada eléctrica existente num circuito diferente daquele a que se encontra ligado o aparelho receptor.
- v Consulta de um Revendedor Autorizado IBM ou de um representante de vendas IBM autorizado para obtenção de assistência.

Para que sejam cumpridos os limites de emissão FCC, é necessário que os cabos e conectores utilizados estejam correctamente blindados e com a devida ligação à terra. Os cabos e conectores apropriados podem ser adquiridos junto de um Revendedor IBM autorizado. A IBM não será considerada responsável por qualquer interferência nas transmissões rádio ou de televisão, originadas pela utilização de outros cabos ou conectores diferentes dos recomendados ou por alterações ou modificações não autorizadas realizadas no equipamento. Quaisquer alterações ou modificações não autorizadas poderão anular a autorização de utilização do equipamento.

Este dispositivo está em conformidade com a Parte 15 das Normas FCC. A respectiva utilização está sujeita às duas seguintes condições: (1) o dispositivo não poderá causar interferência nociva e (2) este dispositivo terá de aceitar qualquer recepção de interferência, incluindo interferência que possa causar funcionamento indesejável.

Entidade responsável:

International Business Machines Corporation New Orchard Road Armonk, NY 10504 Telefone: 1-919-543-2193

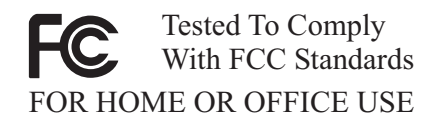

#### **Declaração de conformidade com emissões declaradas para Dispositivos Classe B da Industry Canada**

Este aparelho digital Classe B está em conformidade com a norma Canadian ICES-003-003.

#### **União Europeia - directiva sobre emissões**

Este produto está em conformidade com os requisitos de protecção da Directiva 89/336/ECC da União Europeia, sobre a uniformização das leis dos Estados Membros relativas a compatibilidade electromagnética.

A IBM declina qualquer responsabilidade relativamente ao incumprimento dos requisitos de protecção, resultantes de qualquer modificação ao produto não recomendada, incluindo adequação a placas de opção não IBM.

Este produto foi testado e validado como estando em conformidade com os limites declarados para Equipamento de Tecnologia da Informação Classe B, de acordo coma Norma Europeia EN 55022. Os limites declarados para o equipamento Classe B foram estipulados para ambientes domésticos típicos, por forma a fornecer protecção razoável contra interferência em dispositivos de comunicações sob licença.

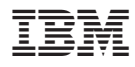

Part Number: 73P3317

Impresso em Portugal

(1P) P/N: 73P3317

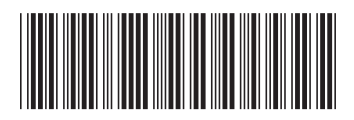